## How to Use GLWMS to Score **Projects**

Saginaw Bay Watershed Partnership RCPP Training August 6, 2015

> Laura Young, Michigan State University Institute of Water Research

## **Outline**

- Walkthrough example
	- Create a GLWMS Account
	- Locate a Field of Interest
	- Complete the Pre-screening Analysis
	- Complete the Scoring Analysis
- Example with multiple practices
- Accessing Saved Projects
- Tips

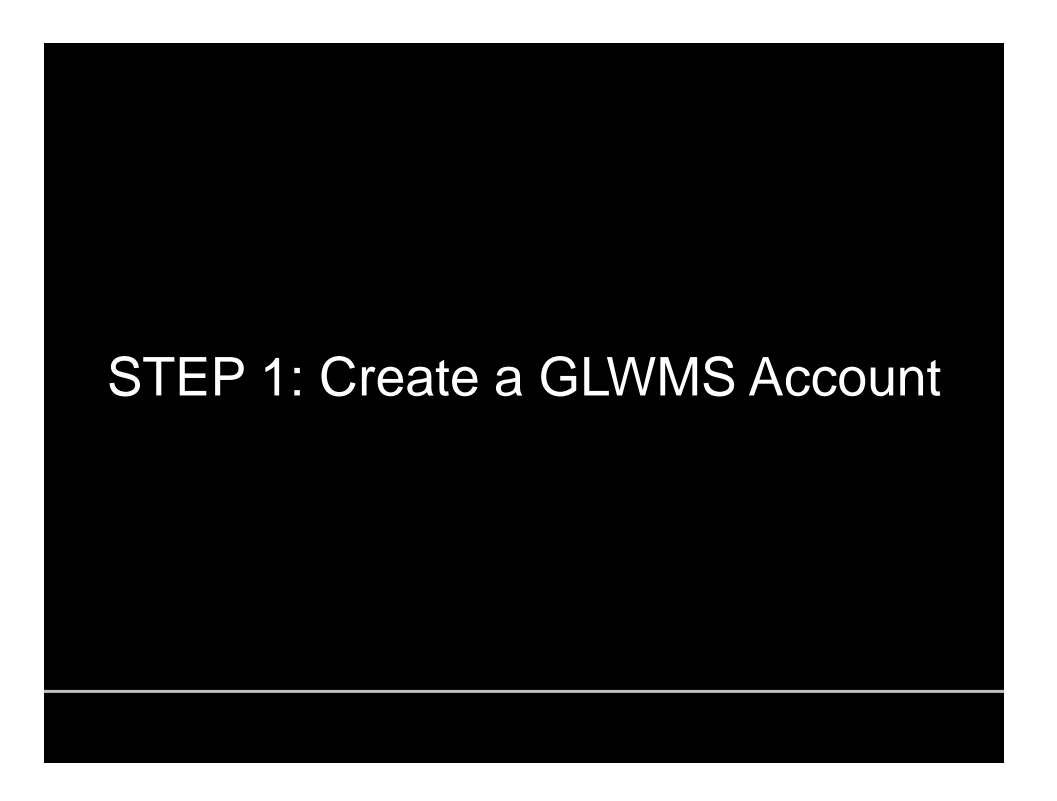

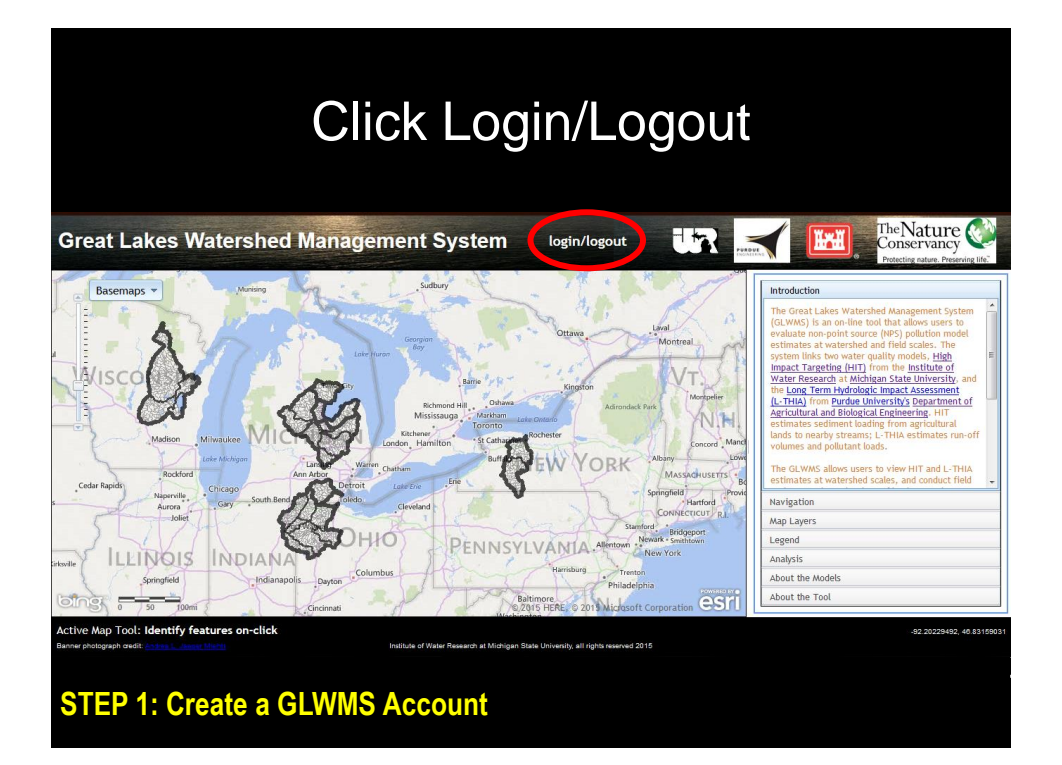

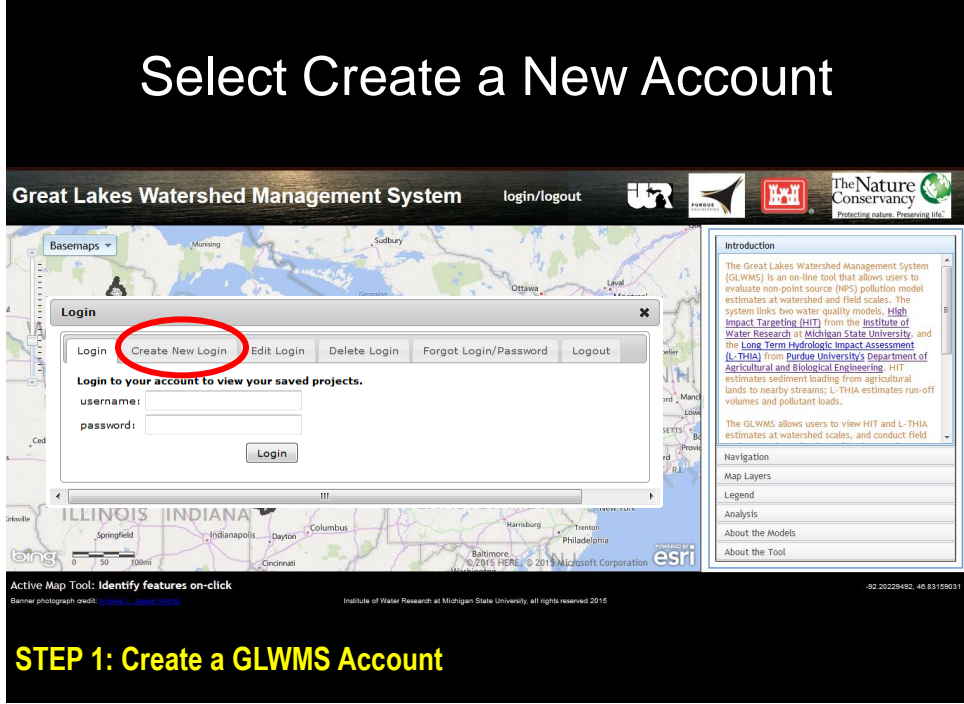

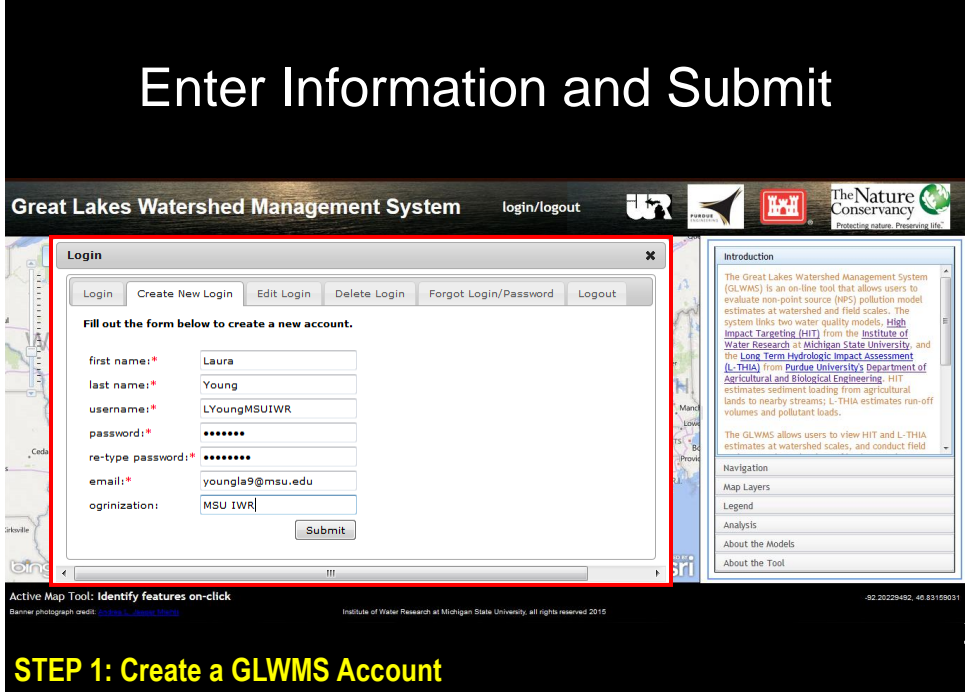

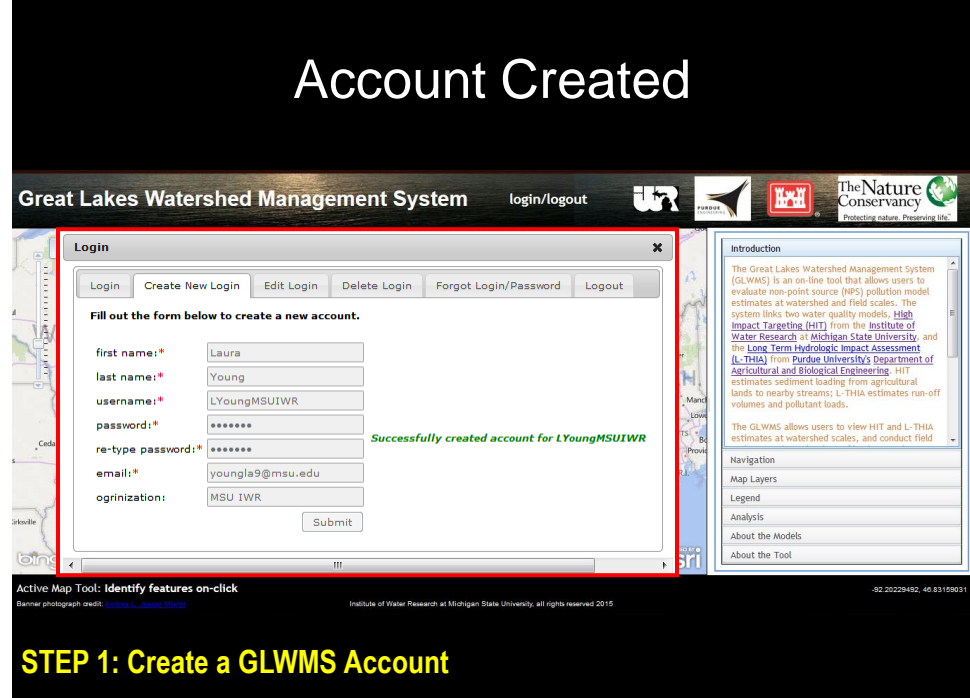

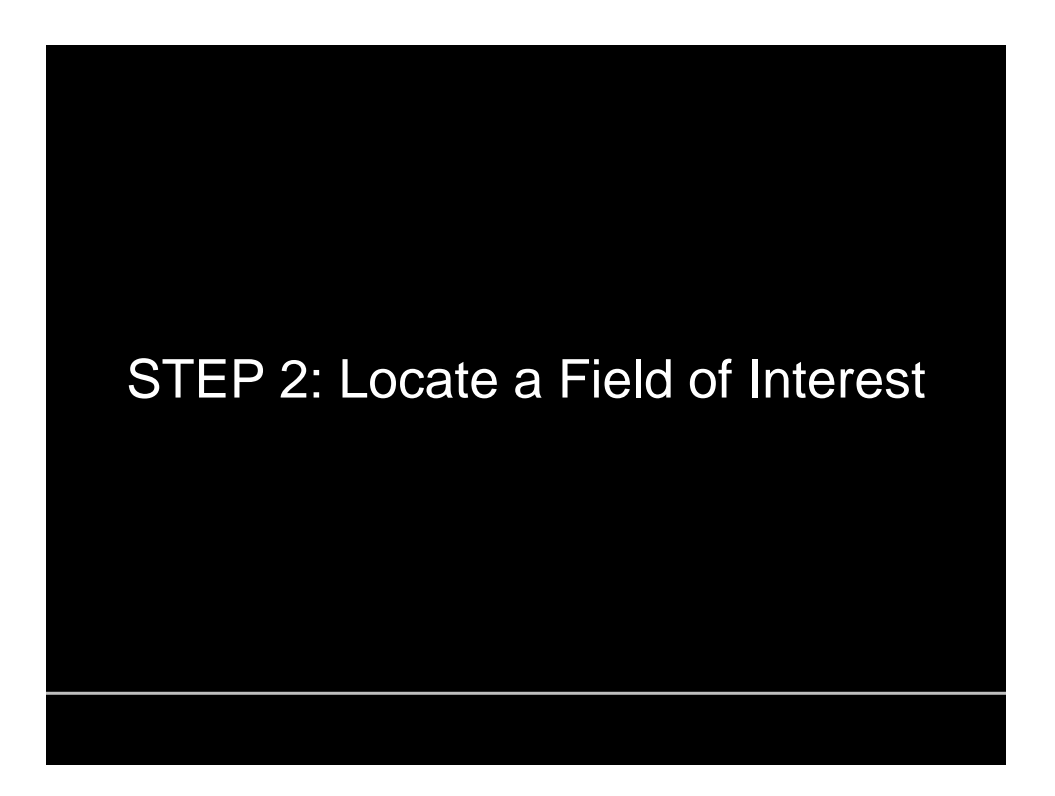

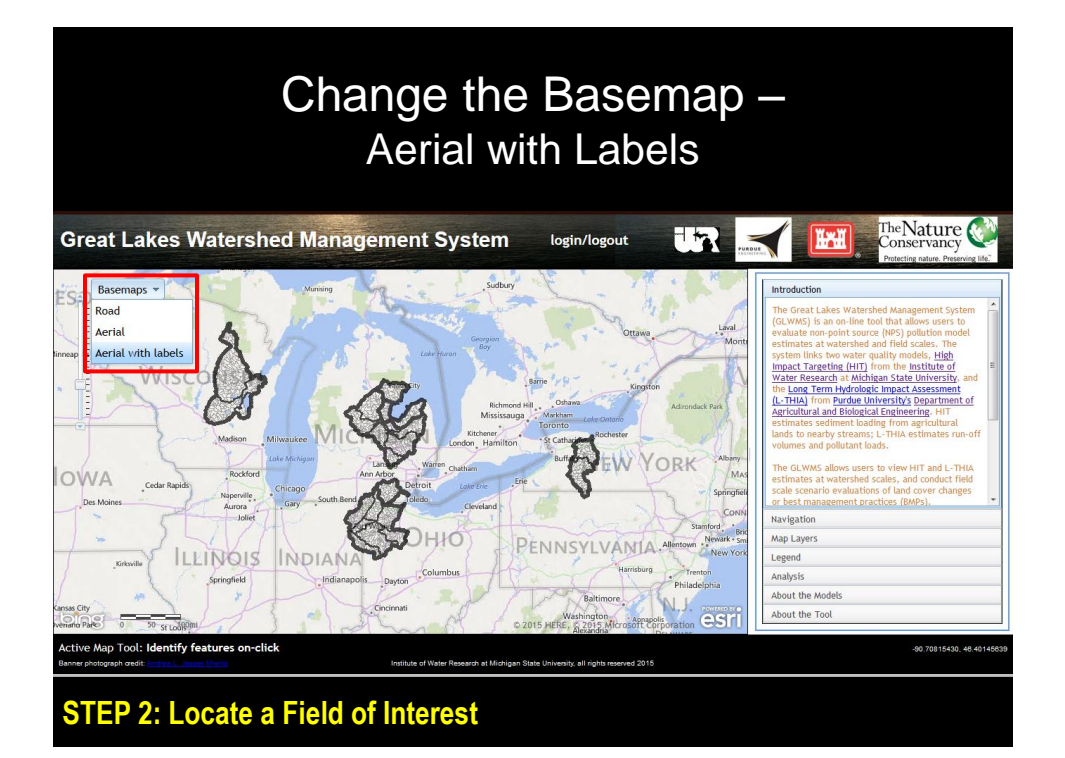

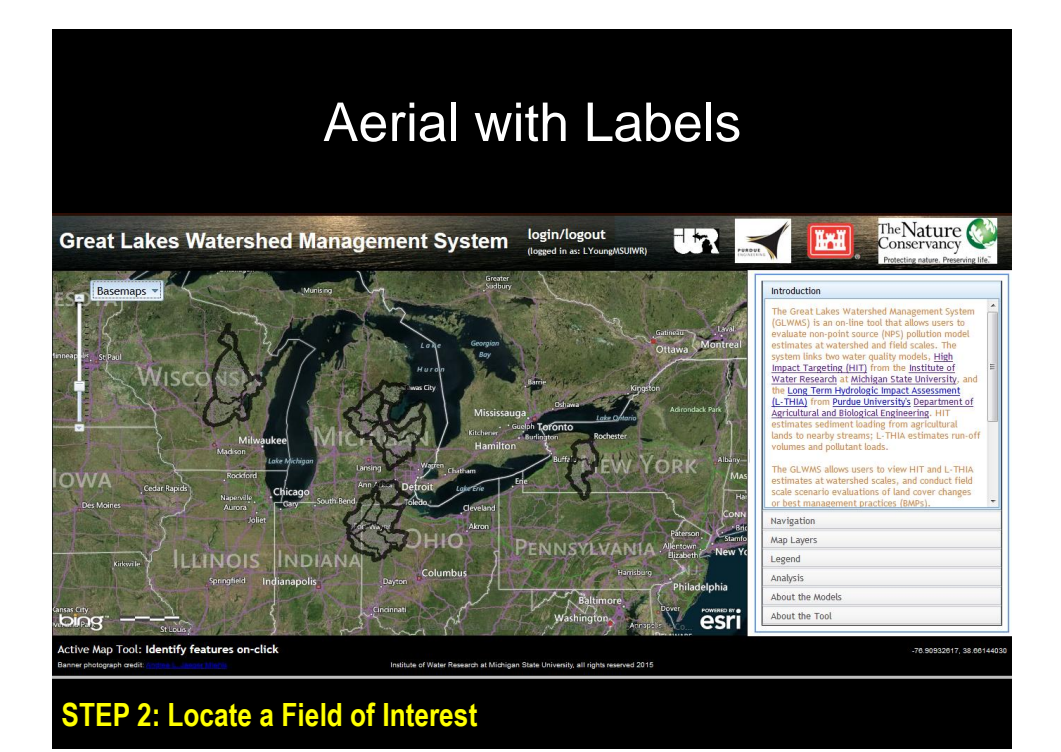

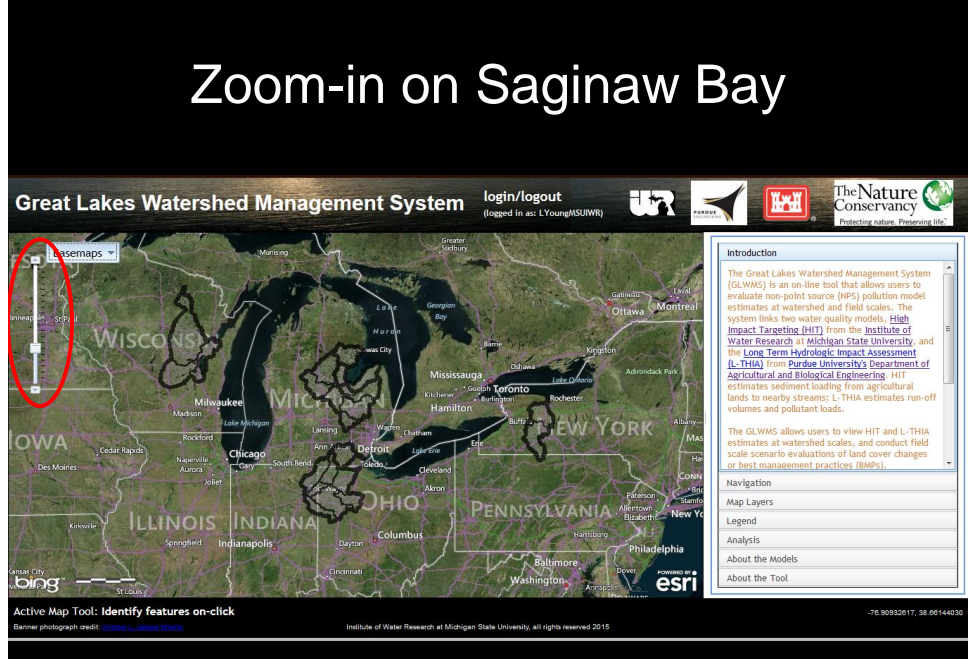

**STEP 2: Locate a Field of Interest**

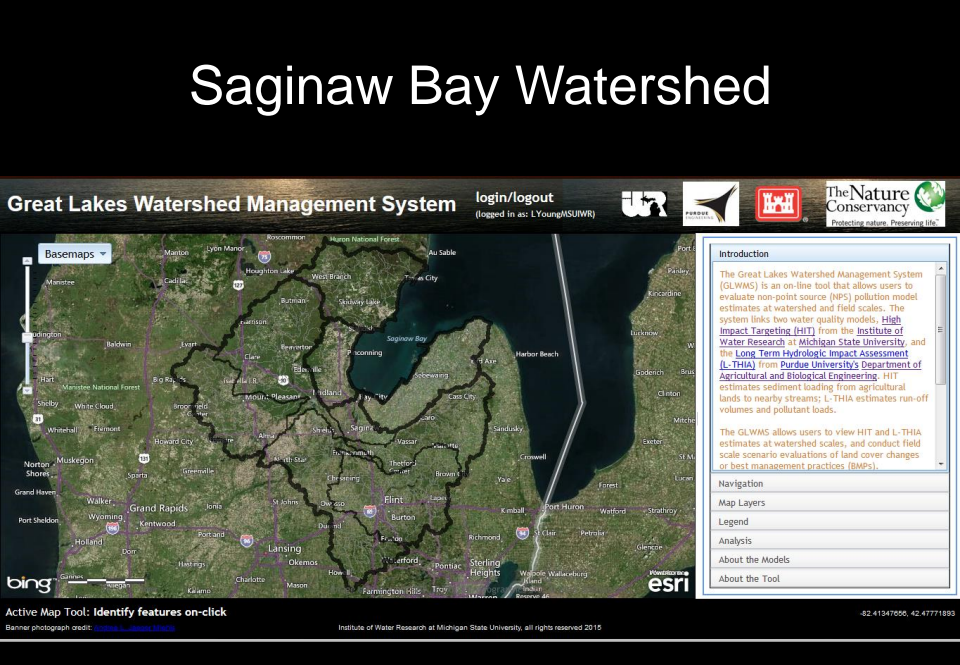

**STEP 2: Locate a Field of Interest**

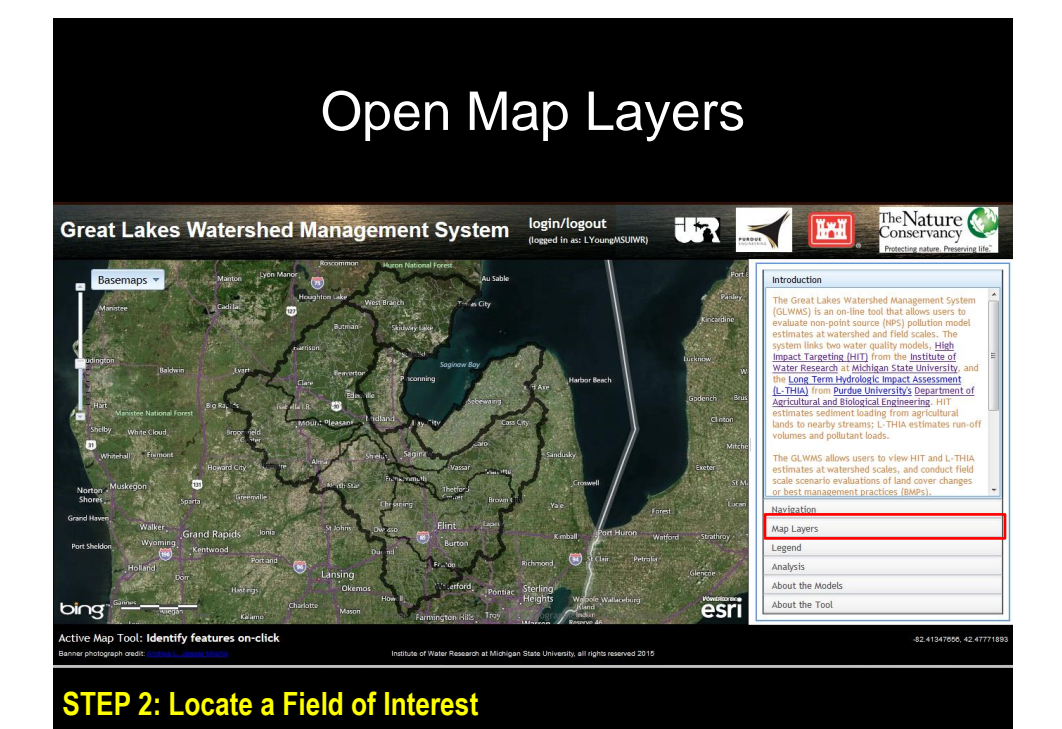

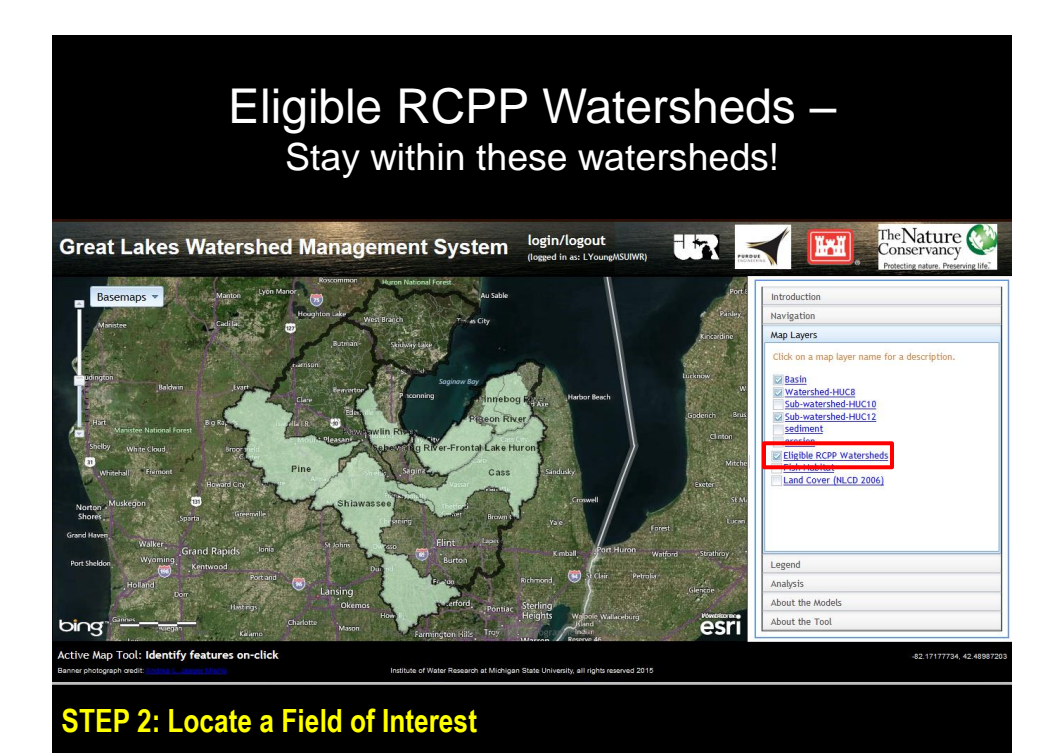

7

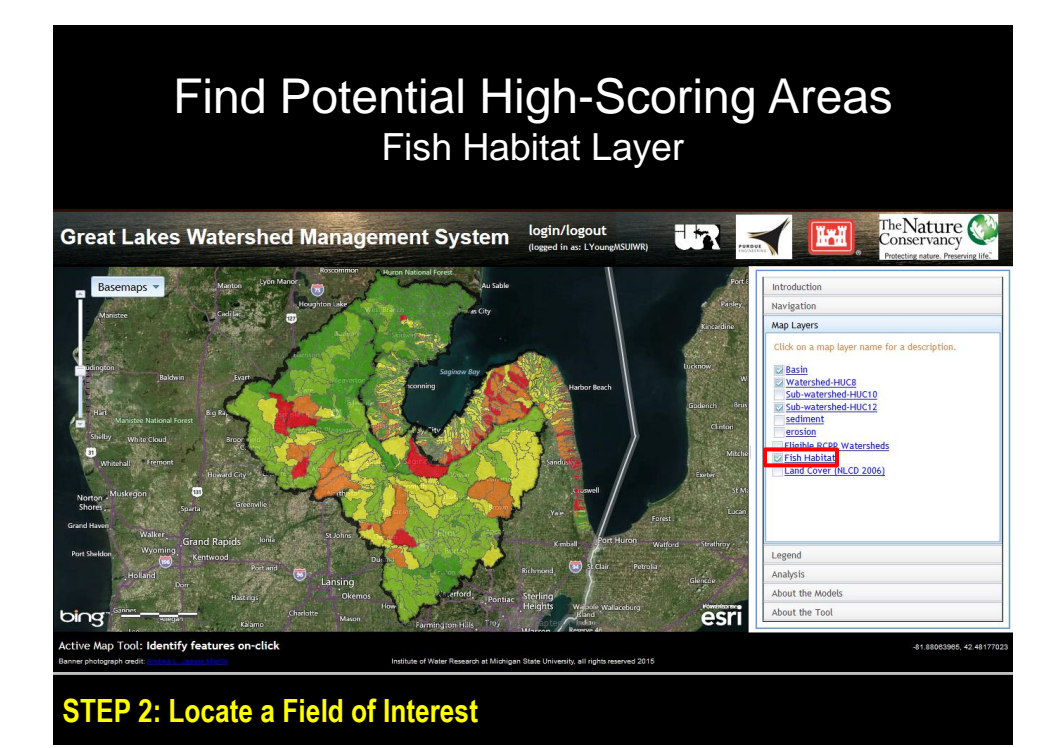

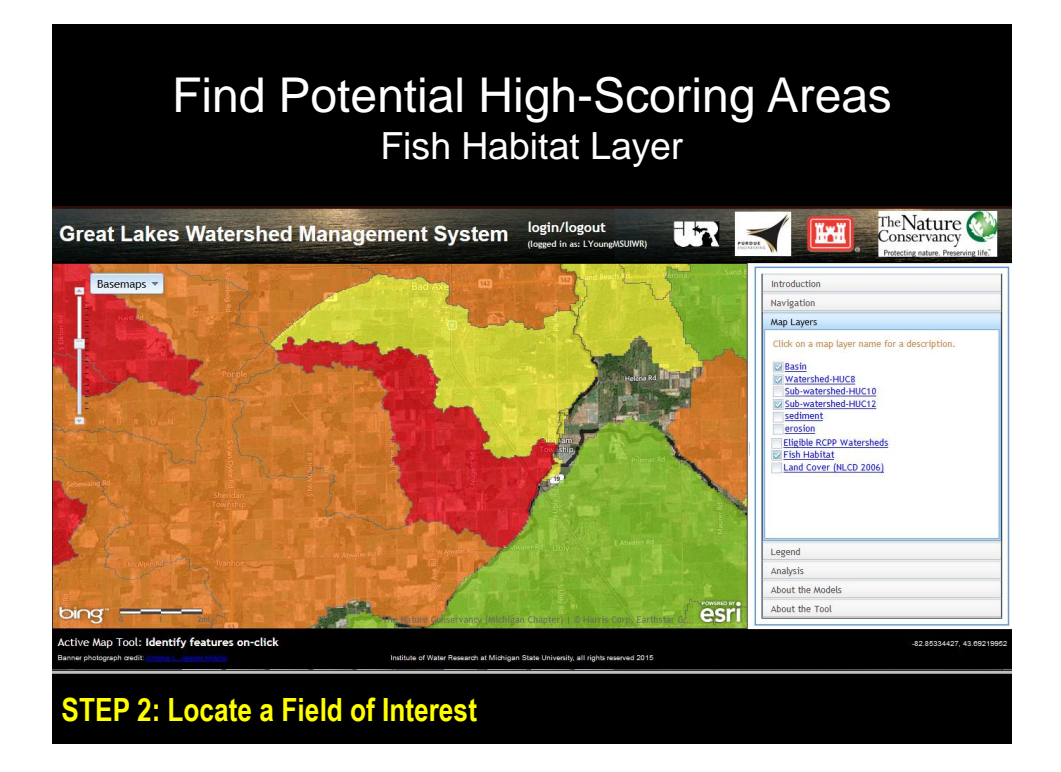

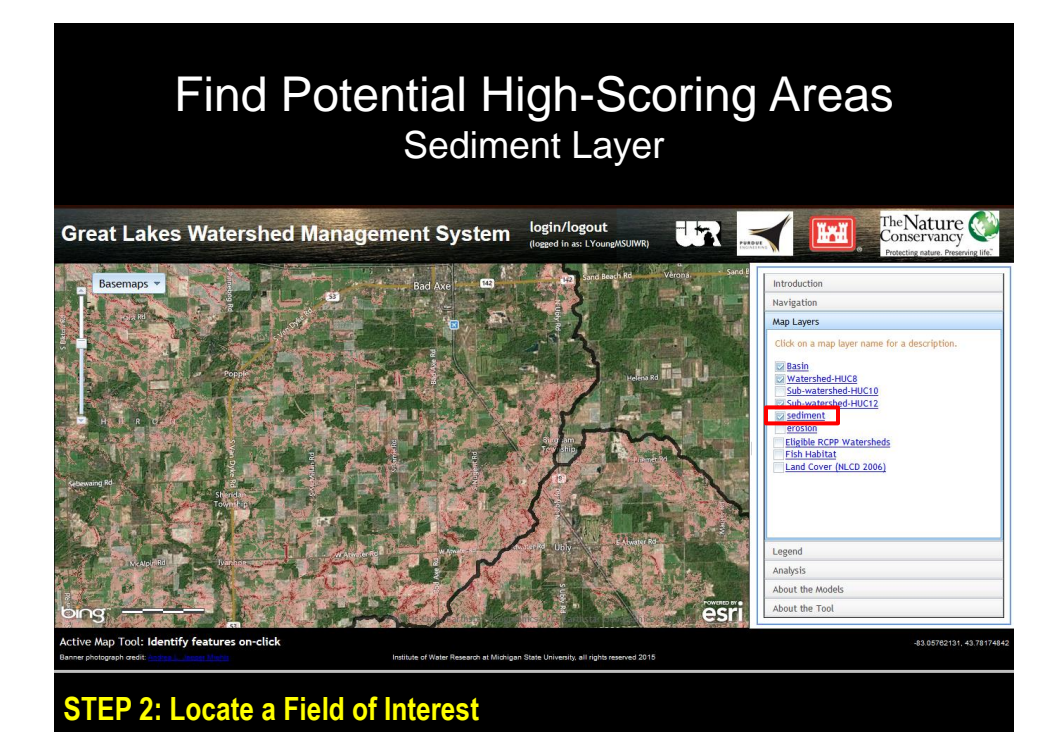

Find Potential High-Scoring Areas Sediment Layer The Nature login/logout UR. **Great Lakes Watershed Management System THE** Introduction **Navigation** Map Layers .<br>Click on a map layer na Basin <u>Modern Watershed-HUC8</u><br>
Sub-watershed-HUC10<br>
Modern Watershed-HUC12<br>
Modern Watershed-HUC12</u> erosion Eligible RCPP Watersheds<br>
Fish Habitat<br>
Land Cover (NLCD 2006) Legend

Analysis About the Model About the Tool 82.9321 **STEP 2: Locate a Field of Interest**

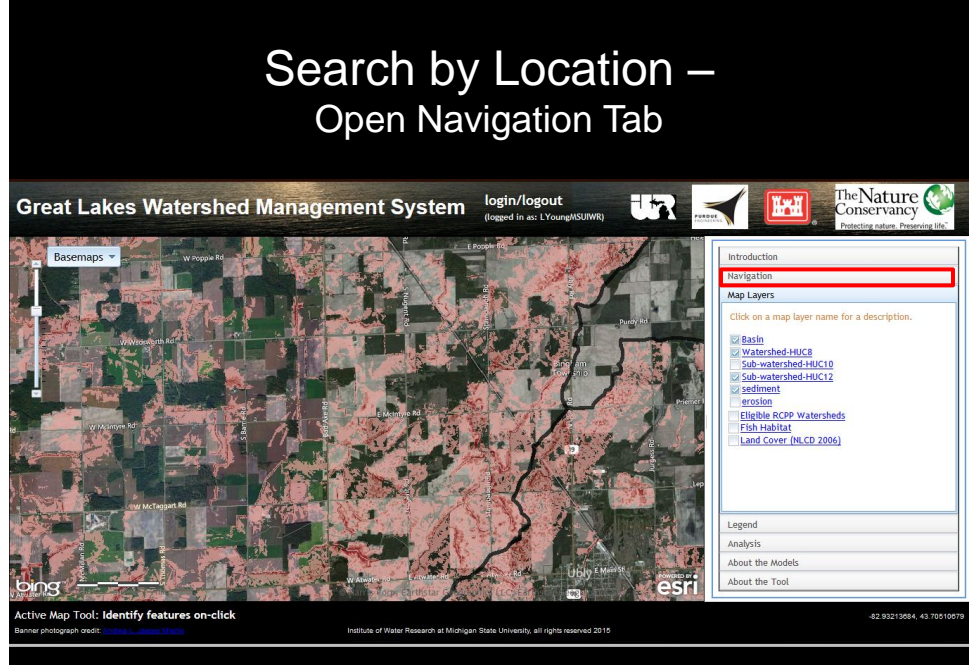

**STEP 2: Locate a Field of Interest**

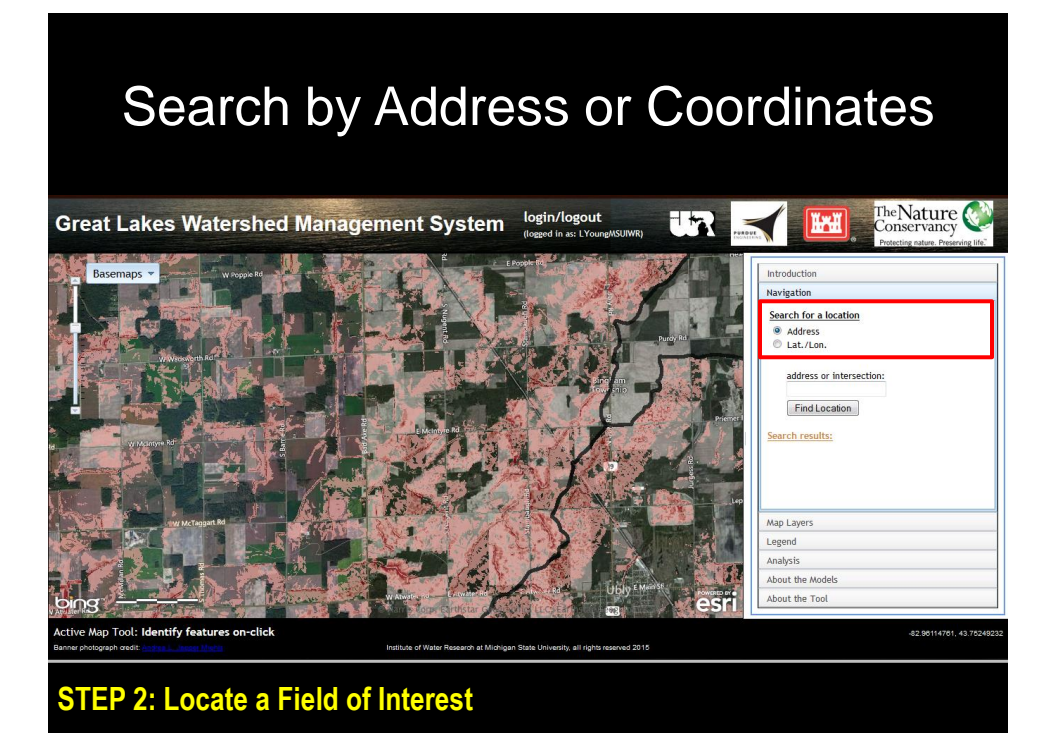

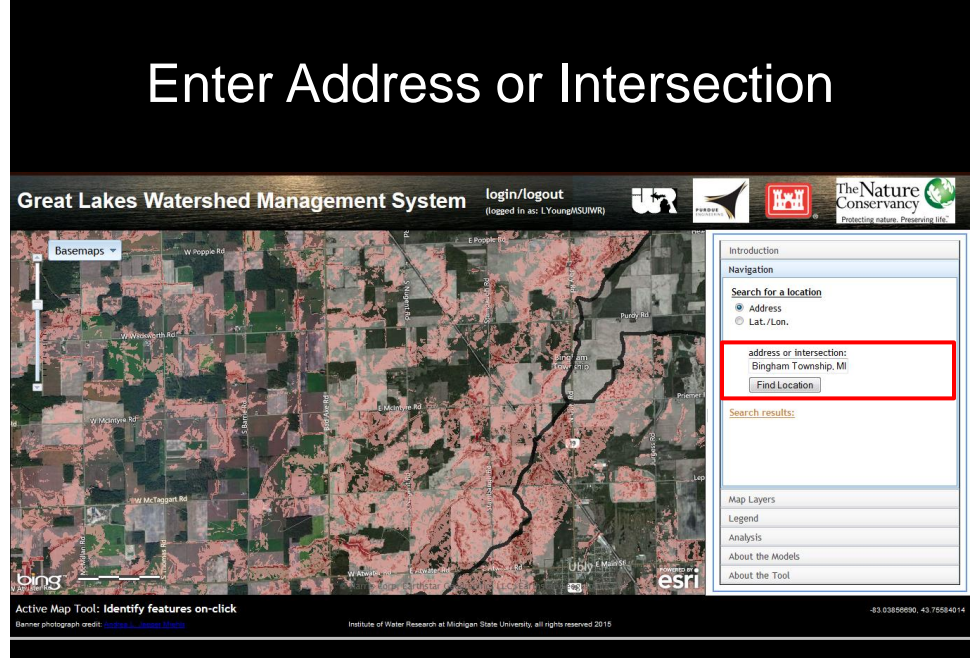

**STEP 2: Locate a Field of Interest**

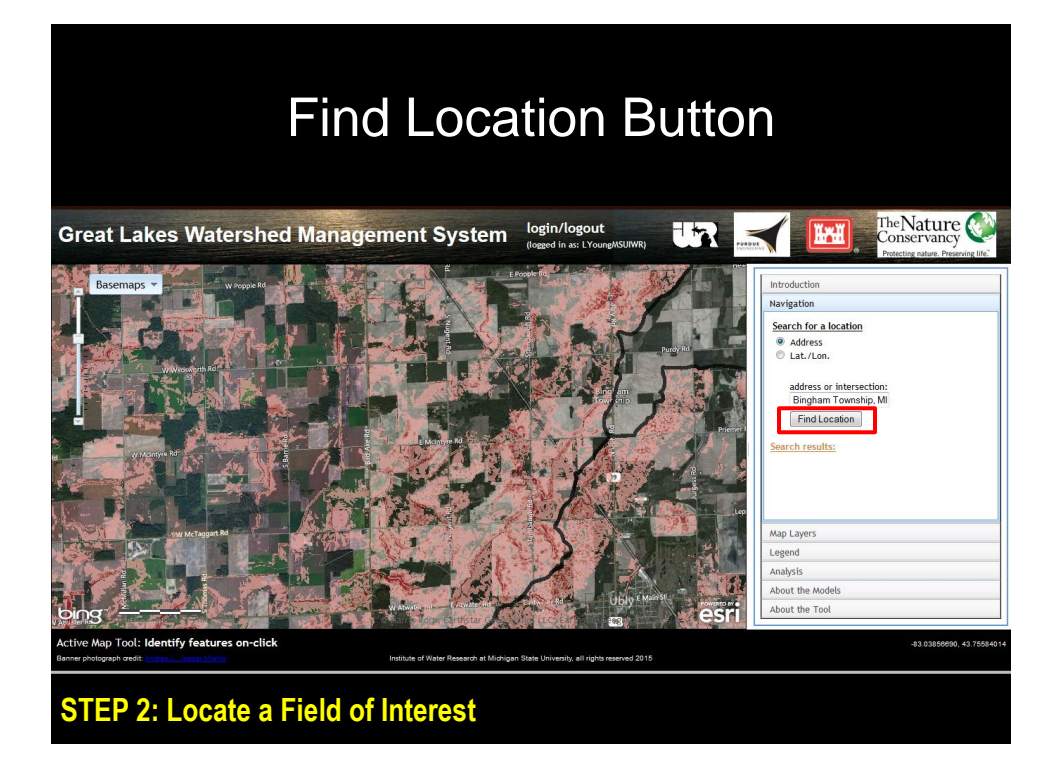

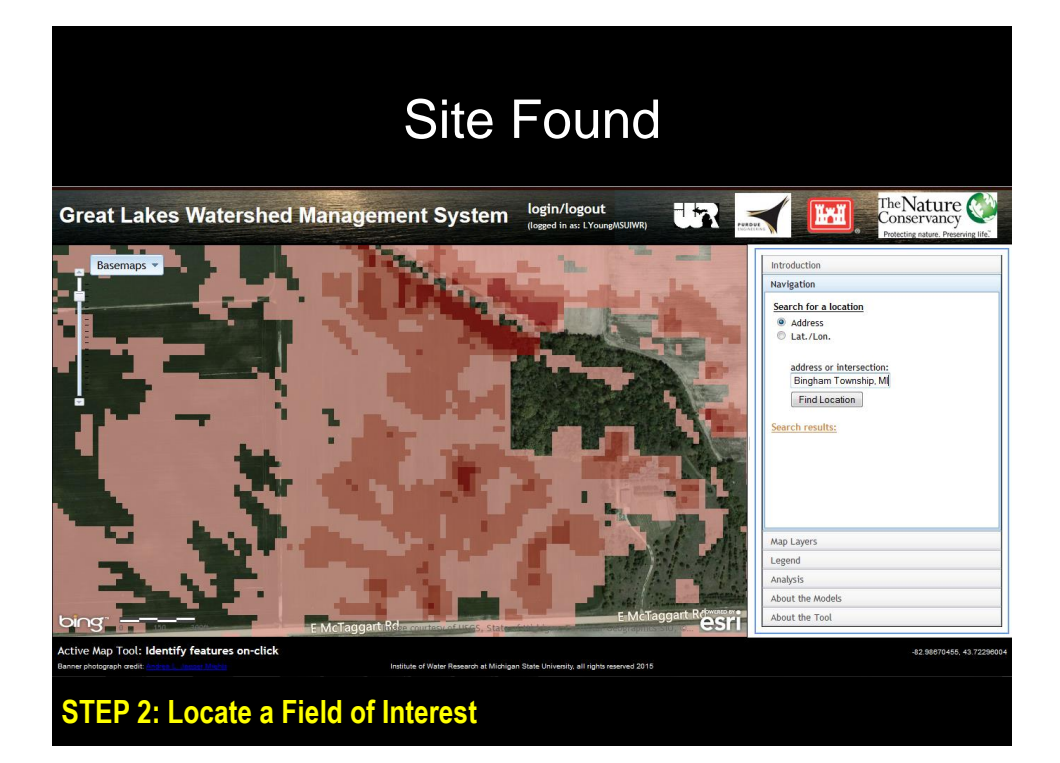

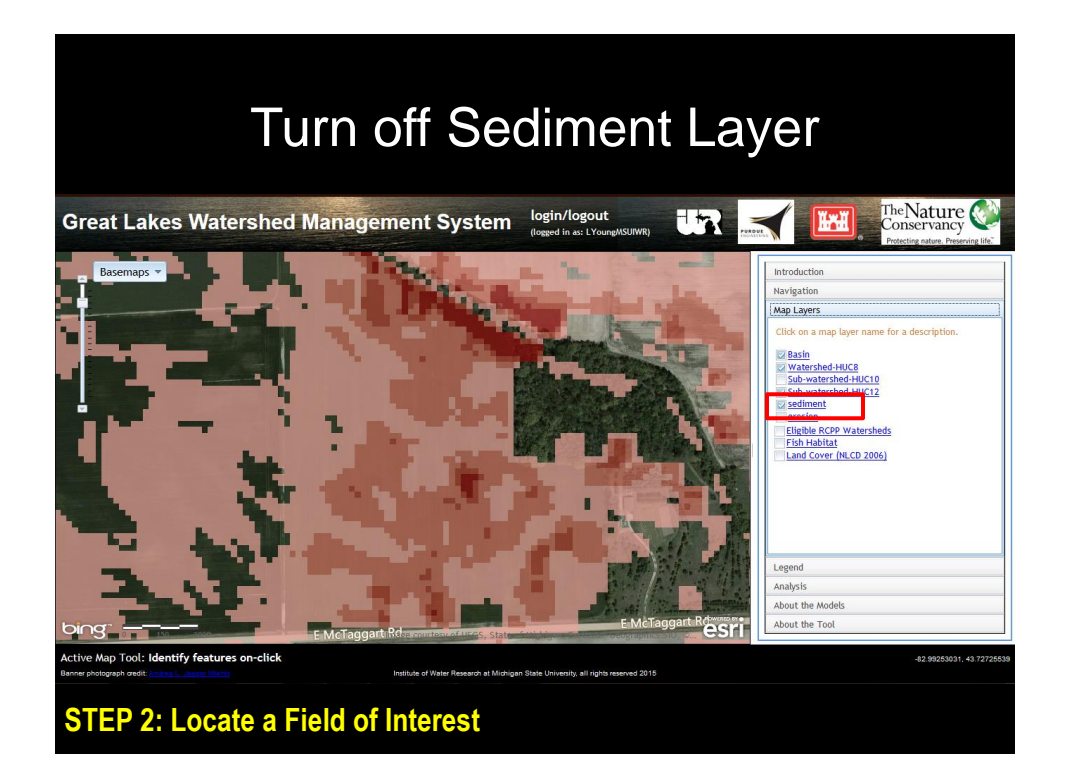

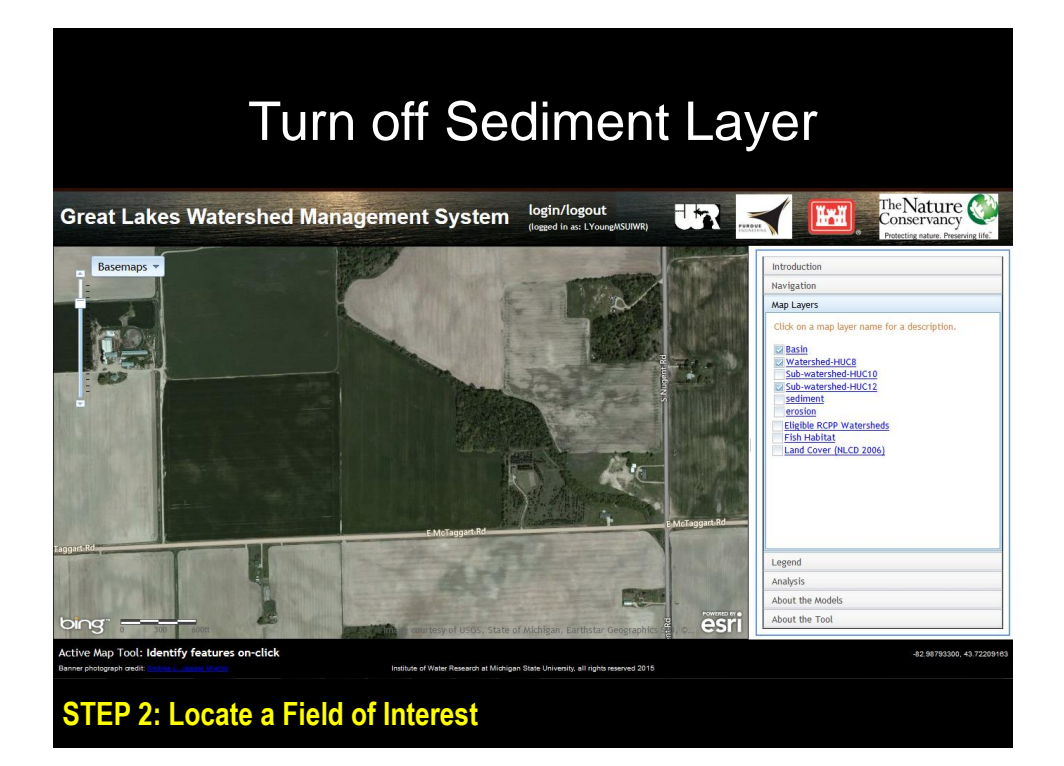

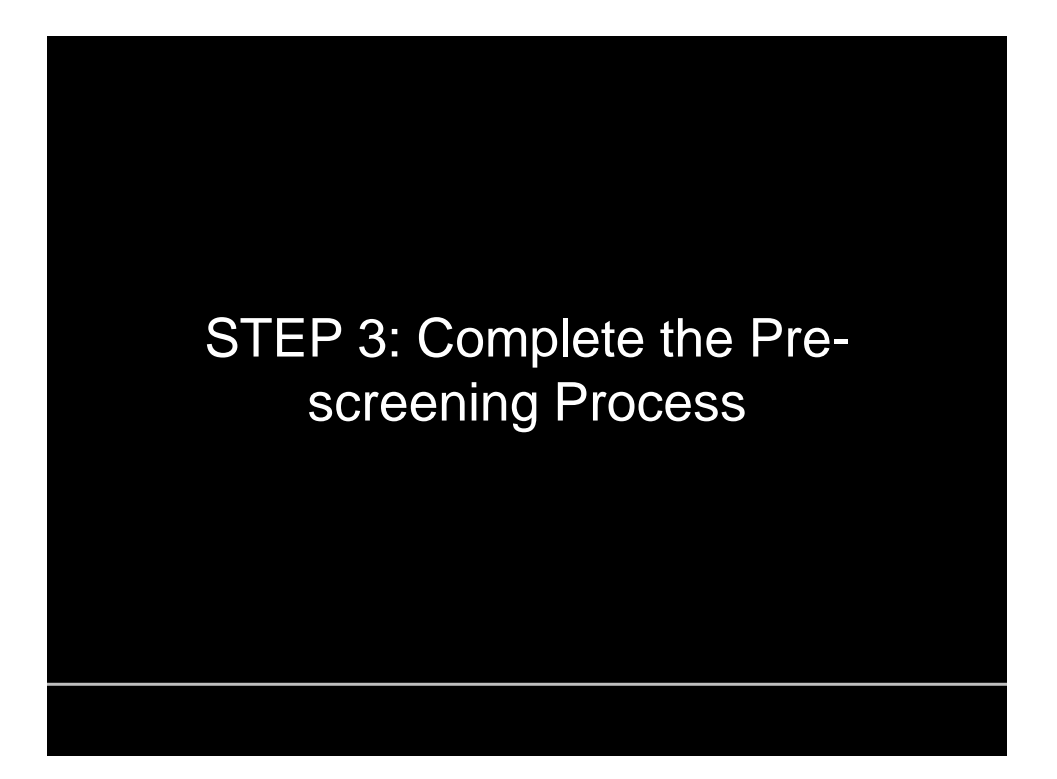

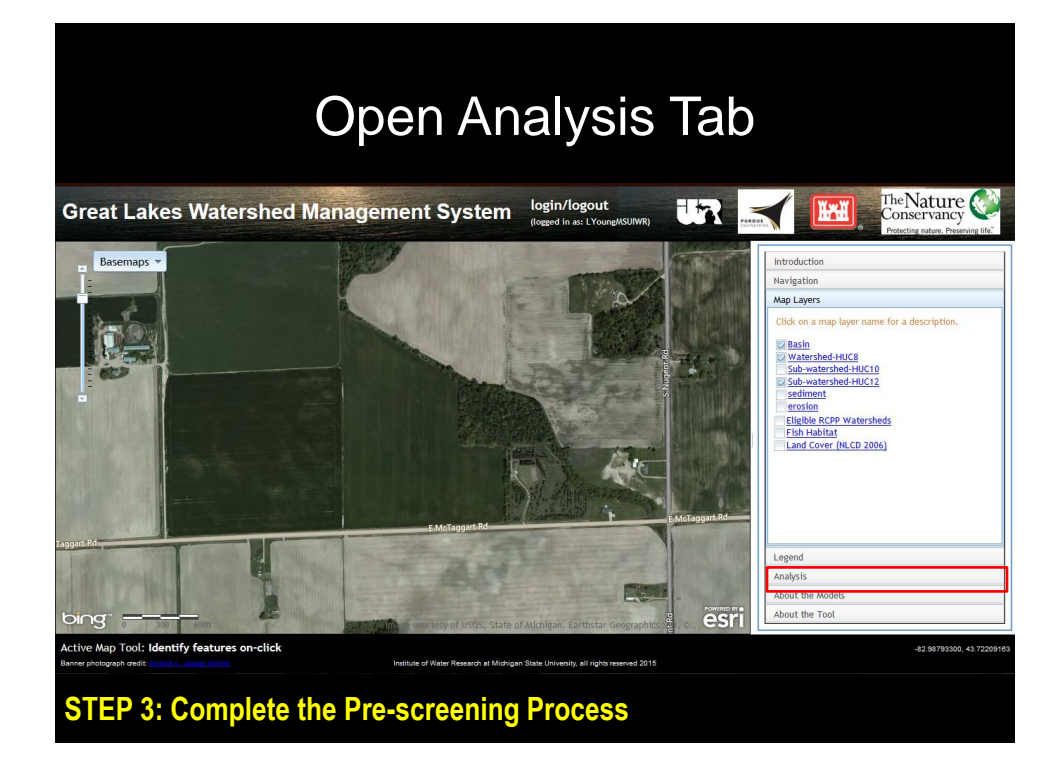

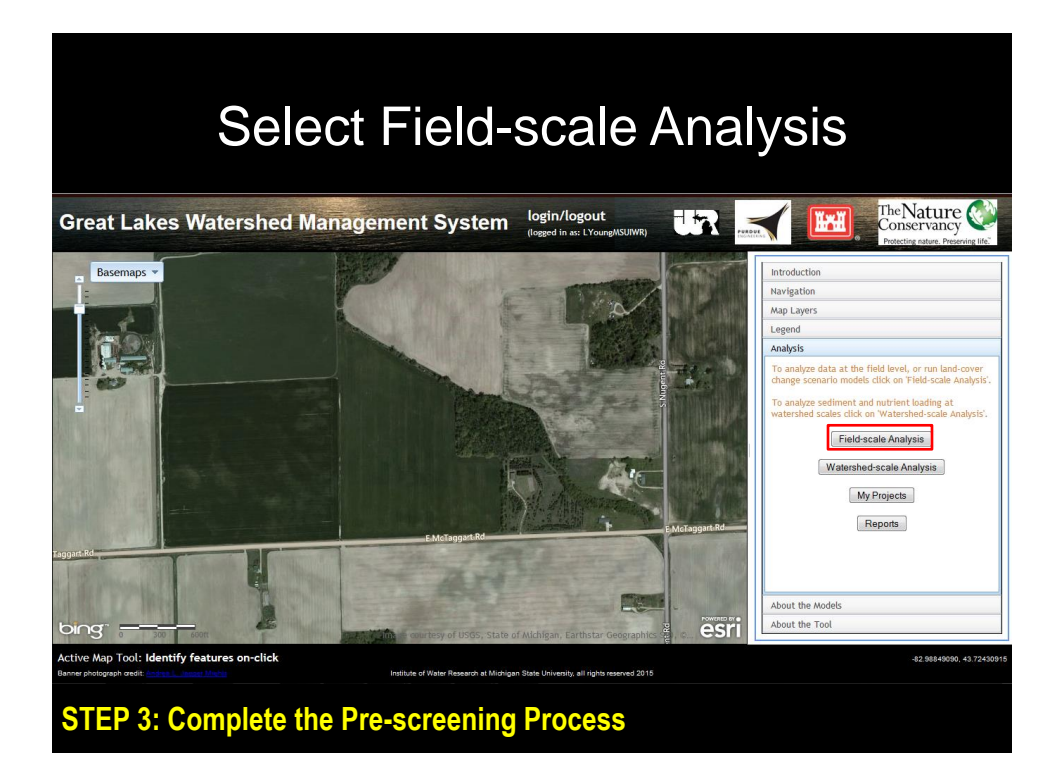

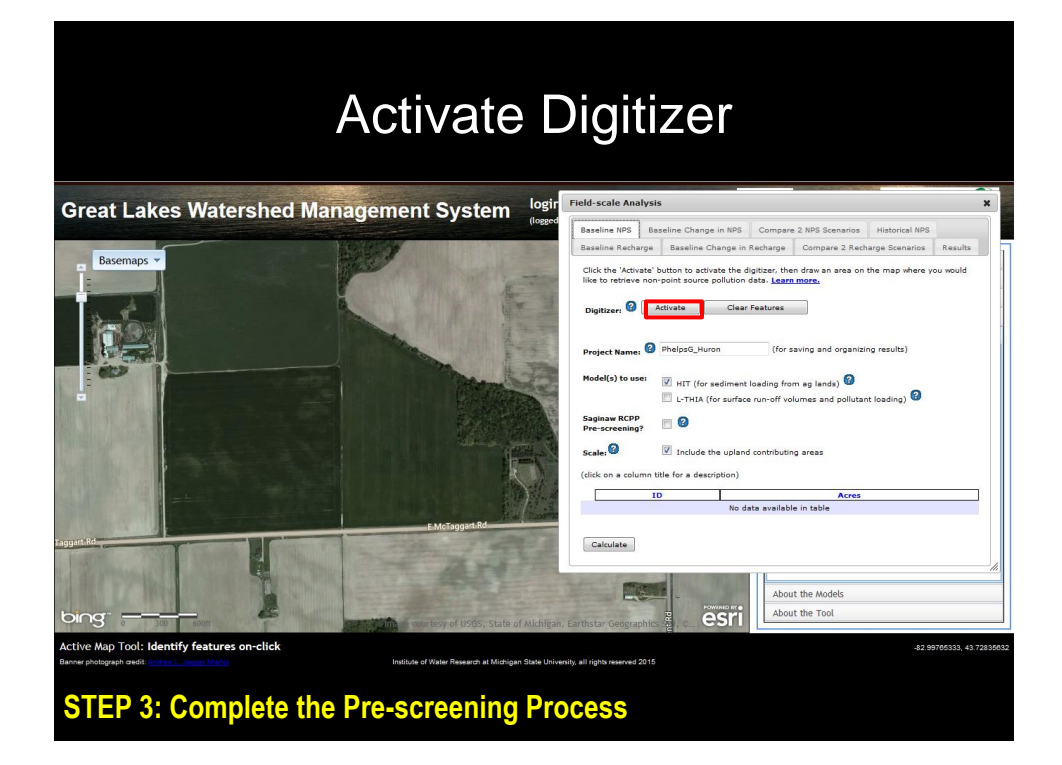

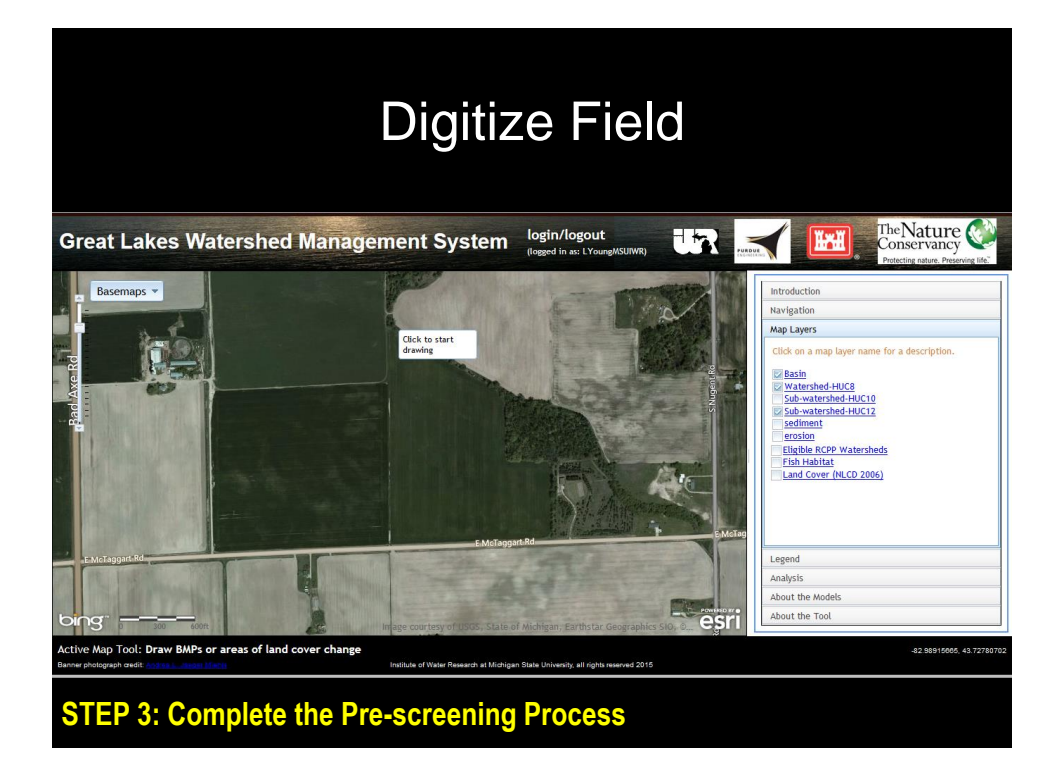

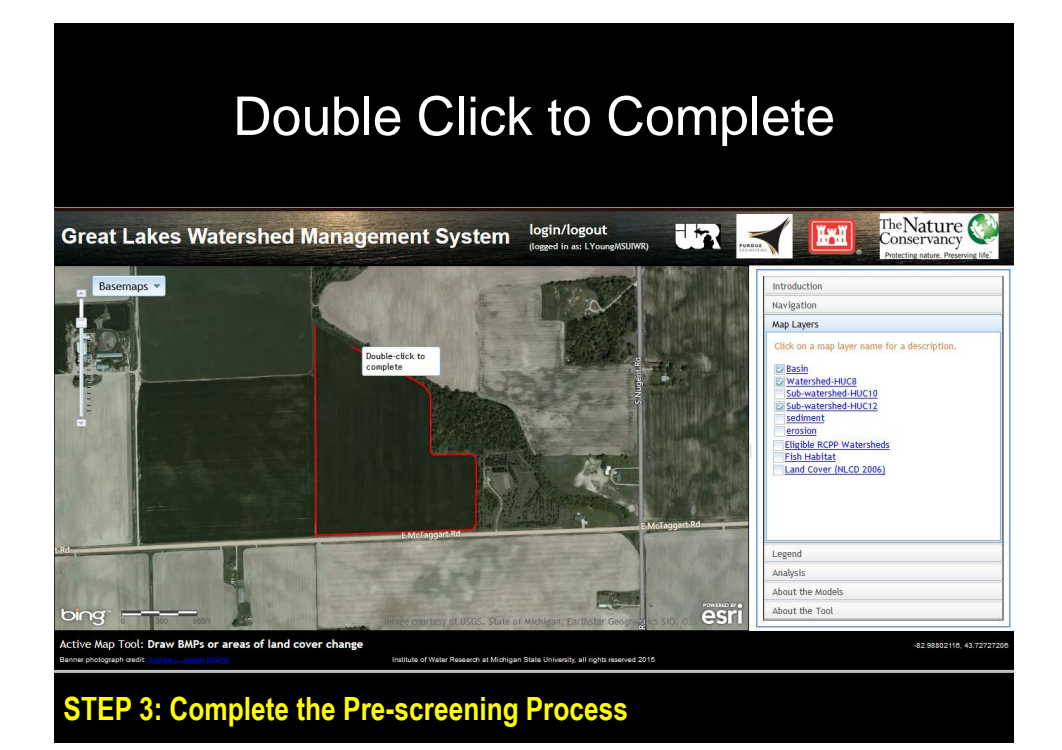

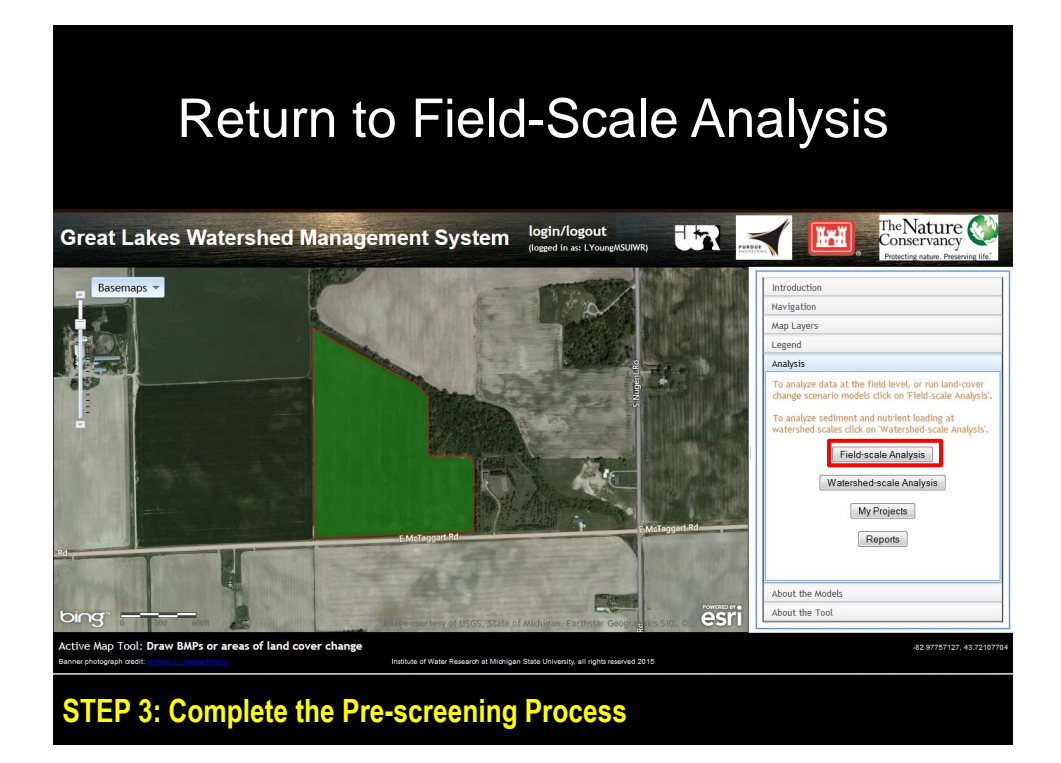

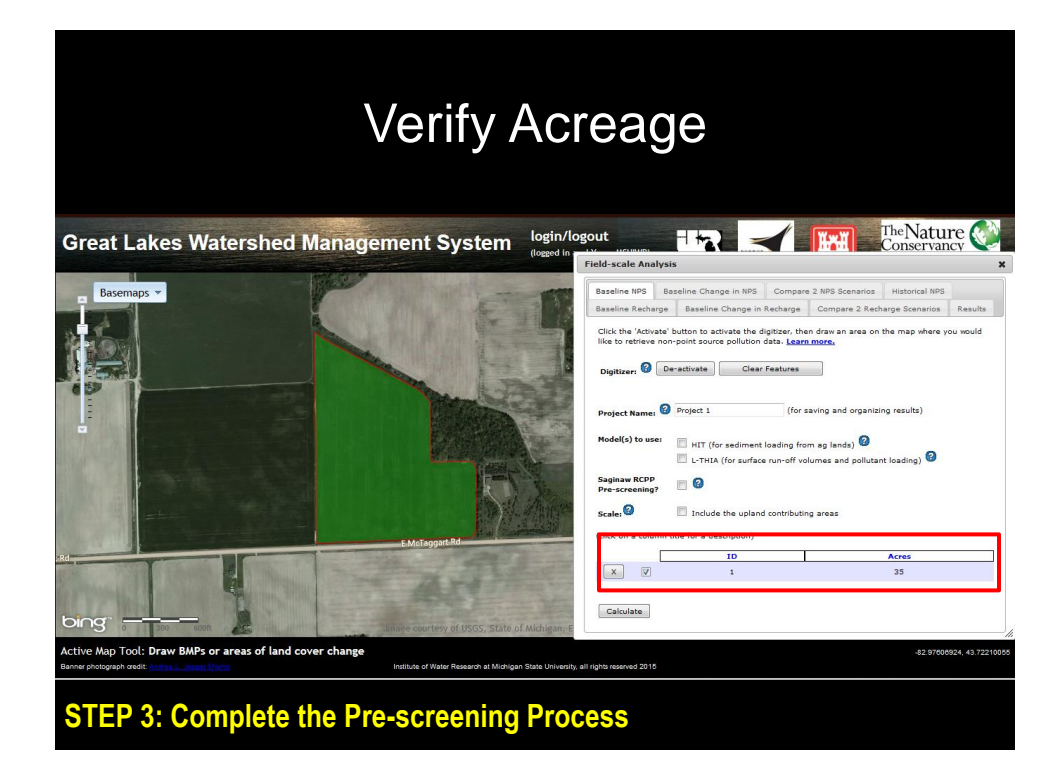

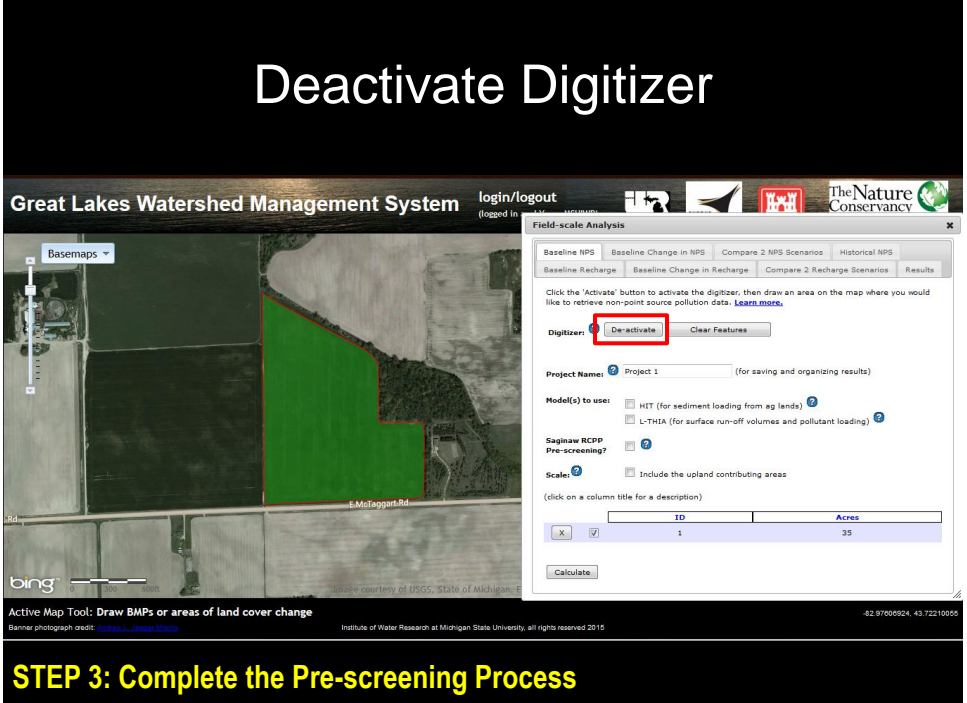

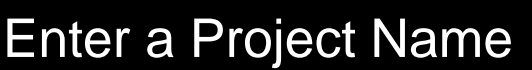

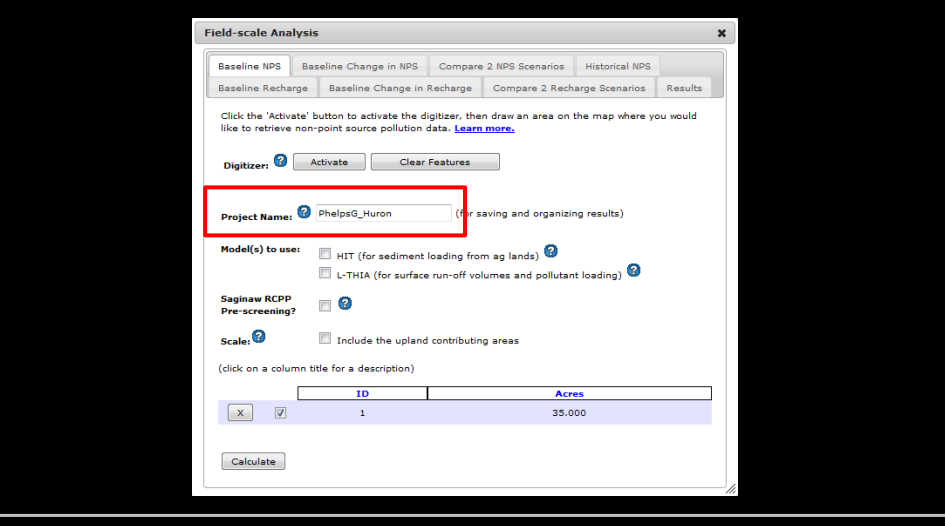

**STEP 3: Complete the Pre-screening Process**

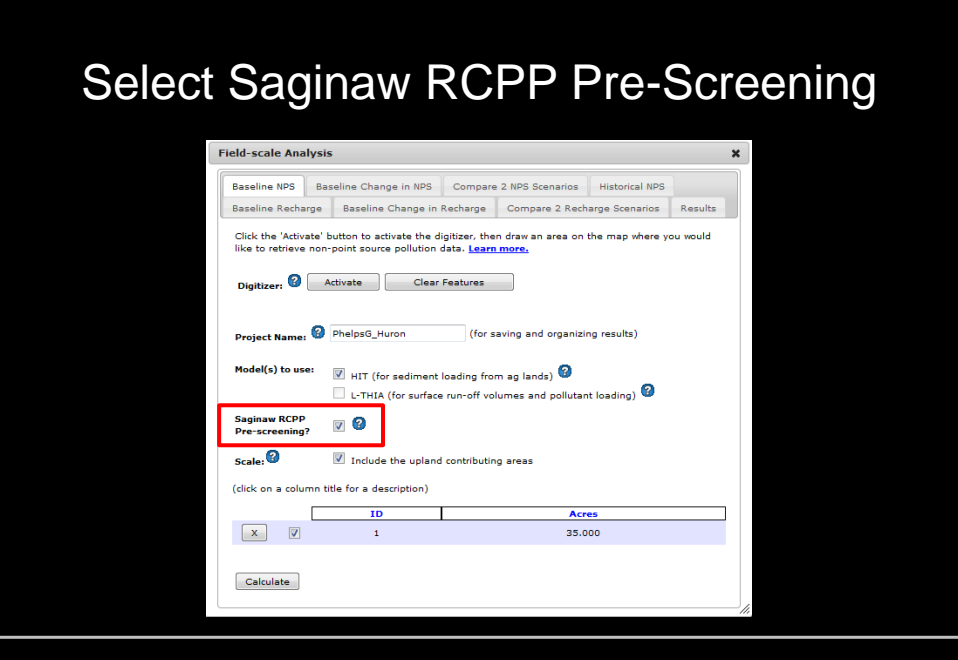

**STEP 3: Complete the Pre-screening Process**

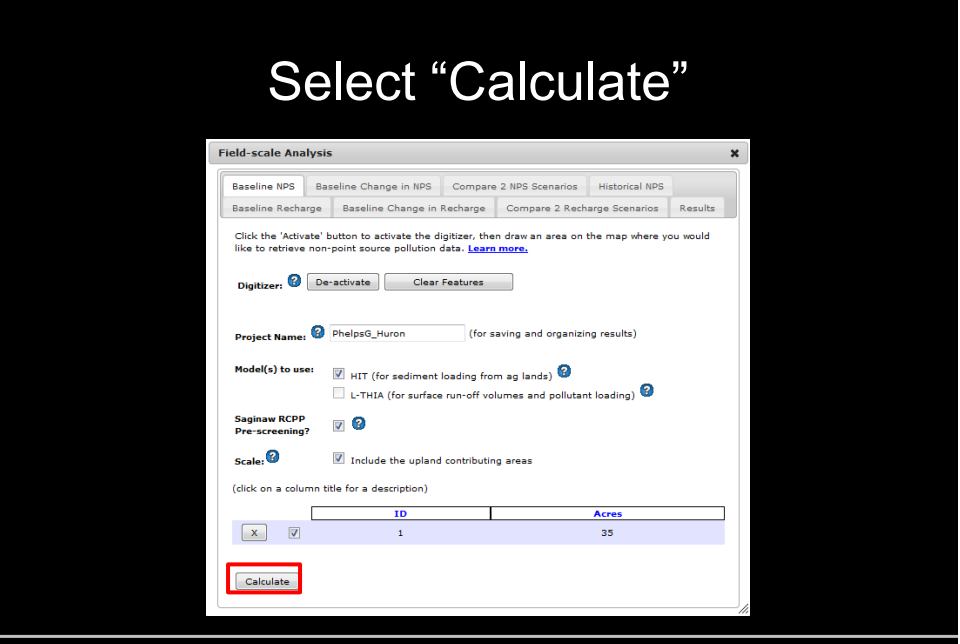

**STEP 3: Complete the Pre-screening Process**

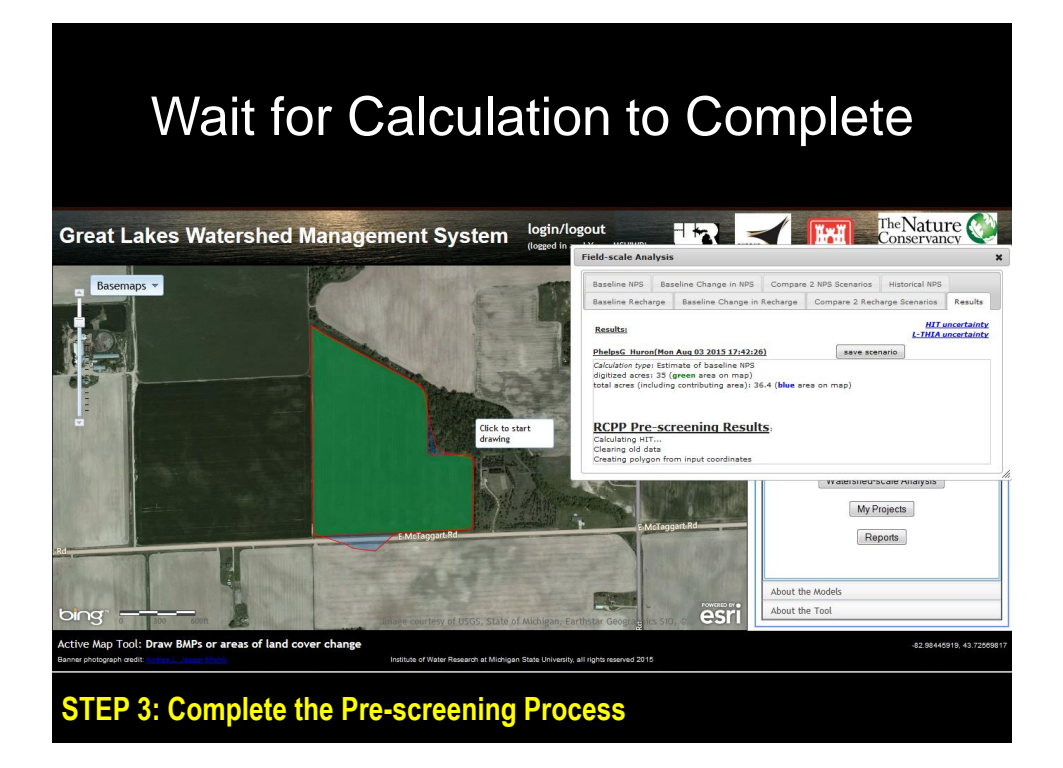

# Pre-Screening Results

The Nature Conservancy login/logout **Great Lakes Watershed Management System Field-scale Analysis** Basemaps -Baseline NPS Baseline Change in Baseline Recharge Baseline Change in Recharge Compare 2 Recharge Scenarios Results **Results: HIT uncertainty**<br>L-THIA uncertainty PhelpsG. Huron(Mon.Aug.03.2015.17:42;26) = [remove ] [save scenario ]<br>|Calculation type: Estimate of baseline NPS<br>|digitized areas: 35 (green area on map)<br>|total areas (including continibuting area); 36.4 (blue area on map **RCPP Pre-screening Results: RCPP Priority Status: HIGH HIGH**<br>Majority of acres are in an eligible watershed<br>and water quality is moderately to serverely<br>impacted. the unpatted.<br>So area at high risk for 92.5% sediment loading: detailed report Headwaters Pinnebog River Watershed(s): watersheds eligible for<br>RCPP are in **bold** (040801030301)<br>**Pinnebog River (0408010303)**<br>Pigeon-Wiscoggin (04080103) Predicted Water **Severely Impacted** Quality: pnic **Active Map Tool: Draw BMPs or areas of land cover change** hts reserved 2015

**STEP 3: Complete the Pre-screening Process**

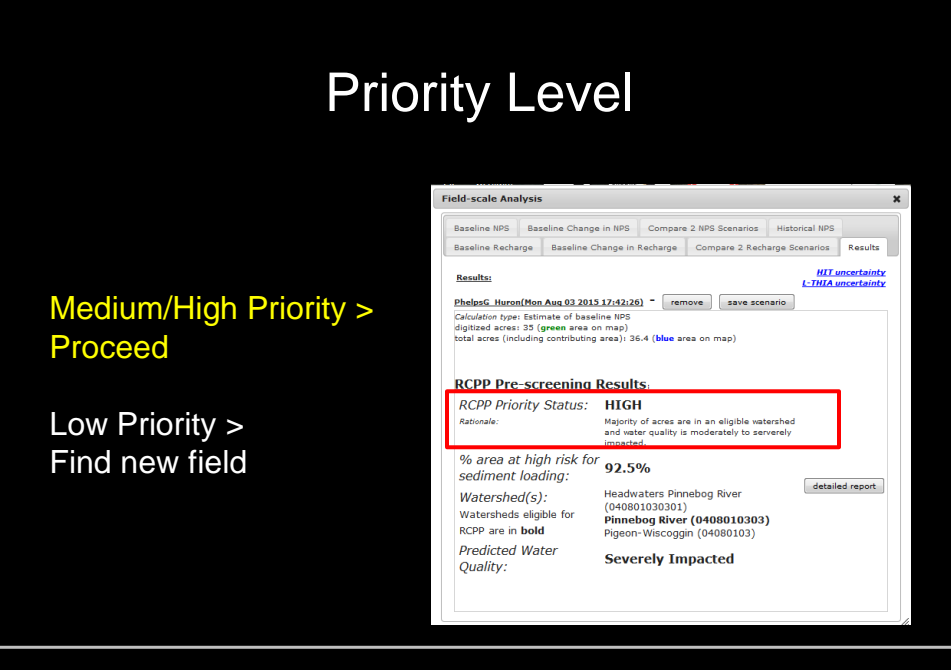

**STEP 3: Complete the Pre-screening Process**

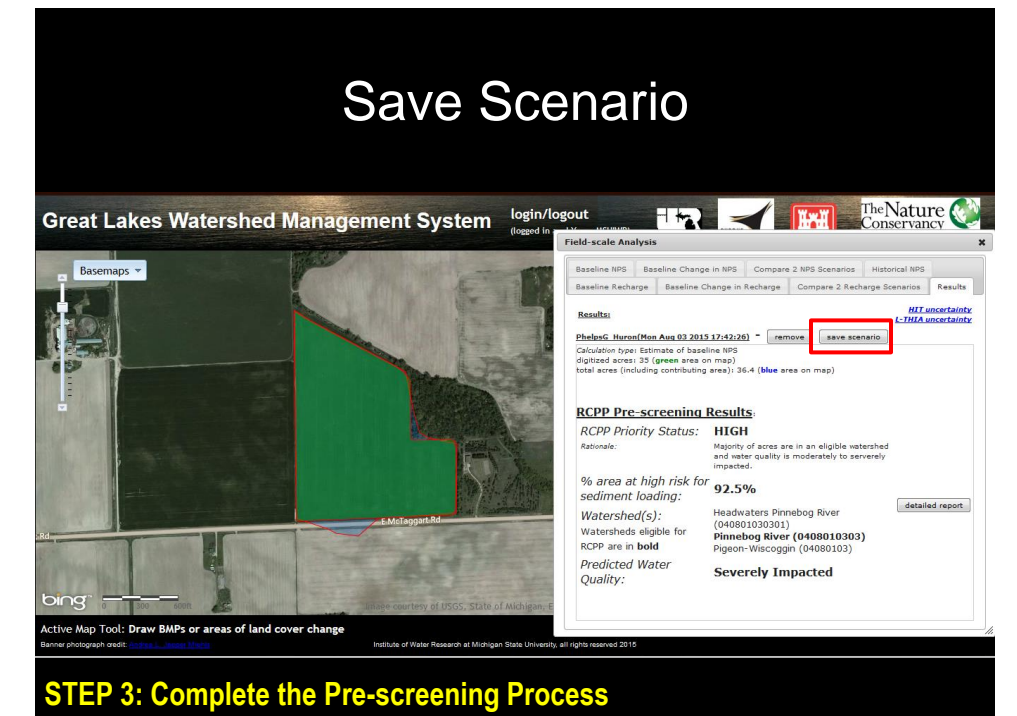

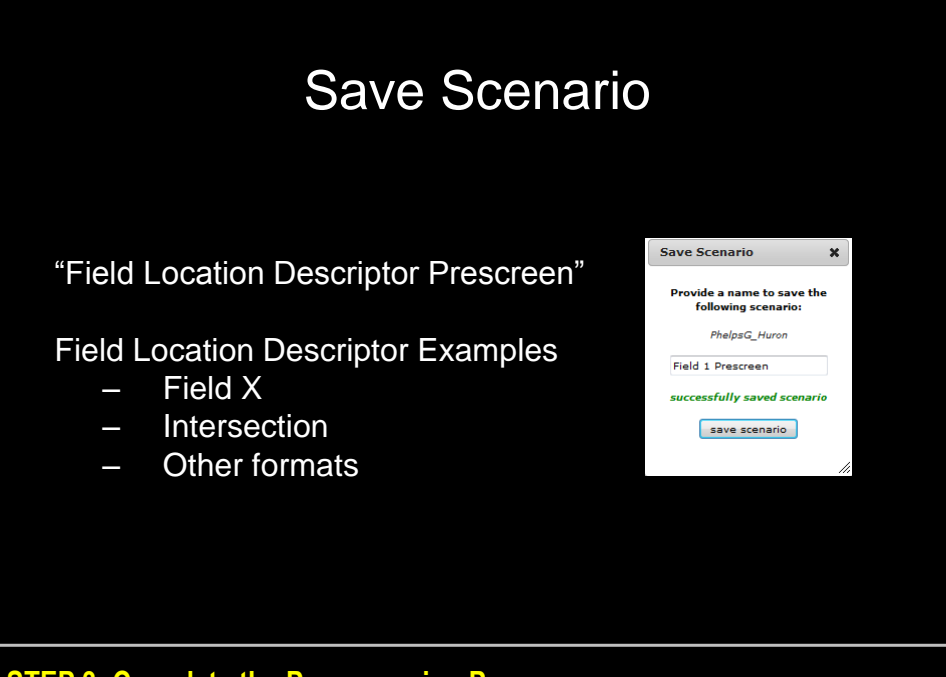

**STEP 3: Complete the Pre-screening Process**

# STEP 4: Complete the Scoring Process (only if medium or high priority)

## Select Compare 2 NPS Scenarios

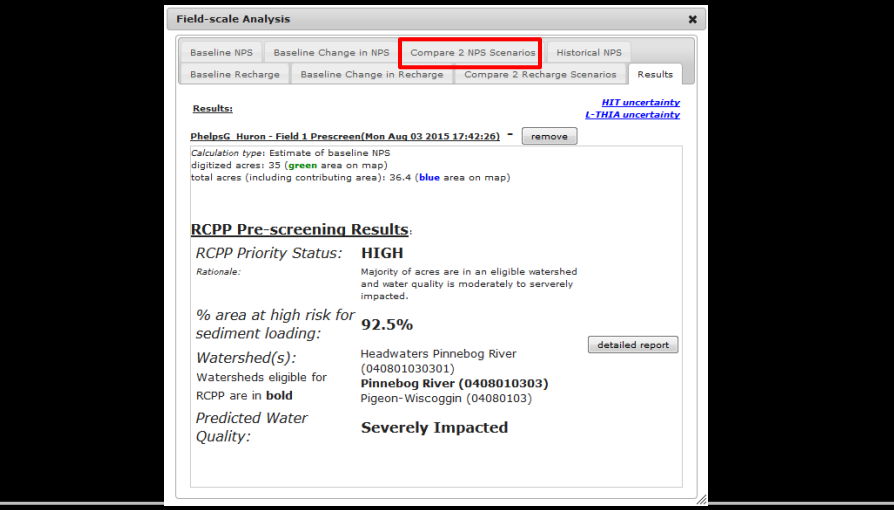

# Project Name already filled-in

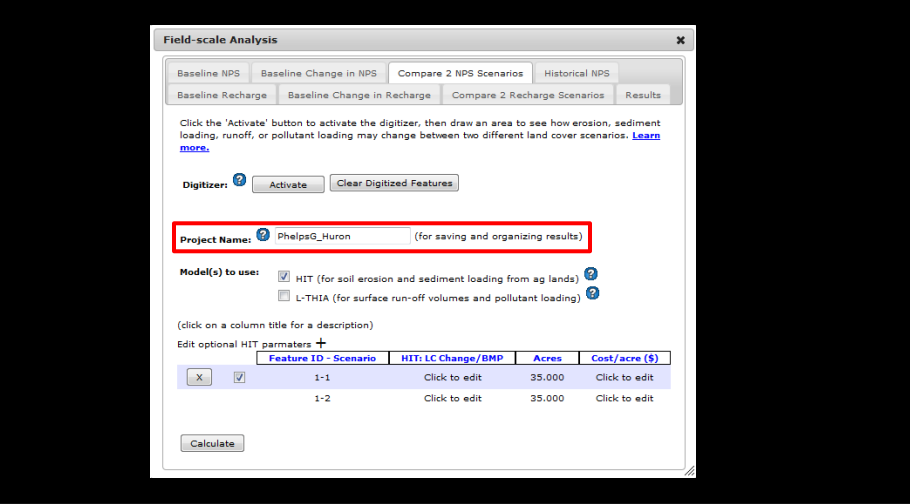

#### **STEP 4: Complete the Scoring Process**

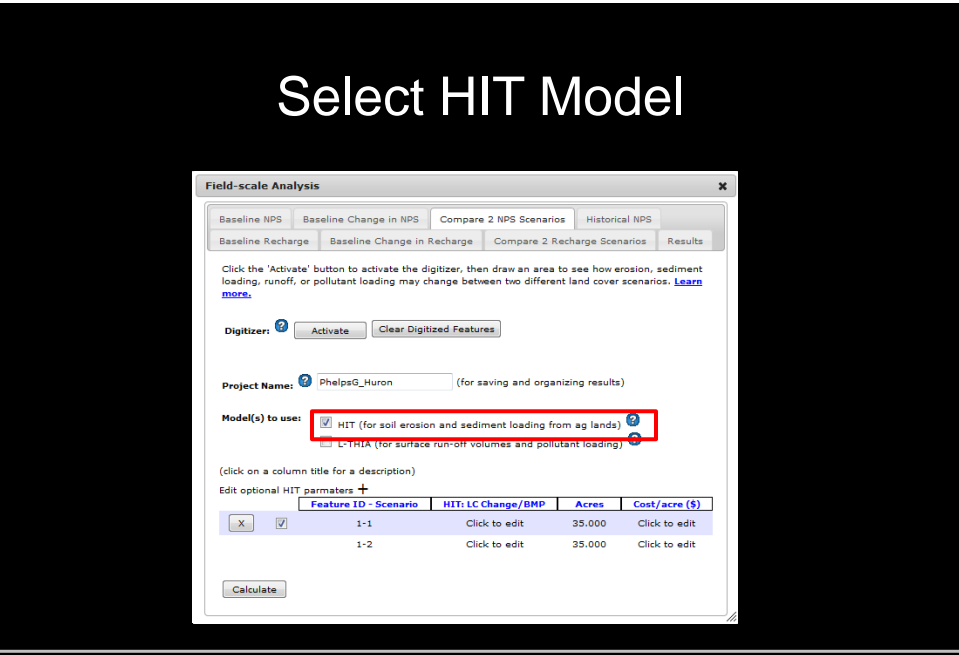

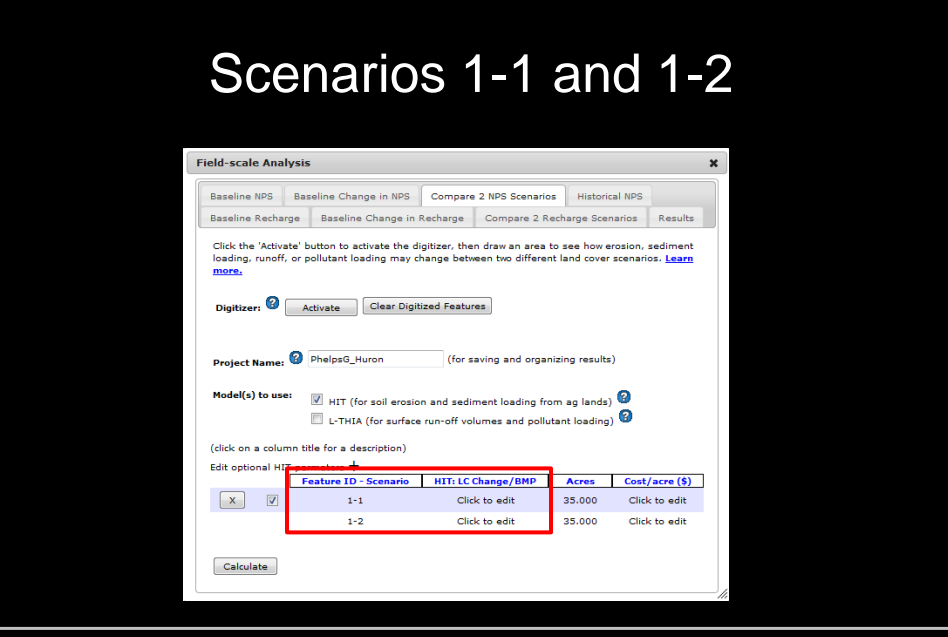

**STEP 4: Complete the Scoring Process** 

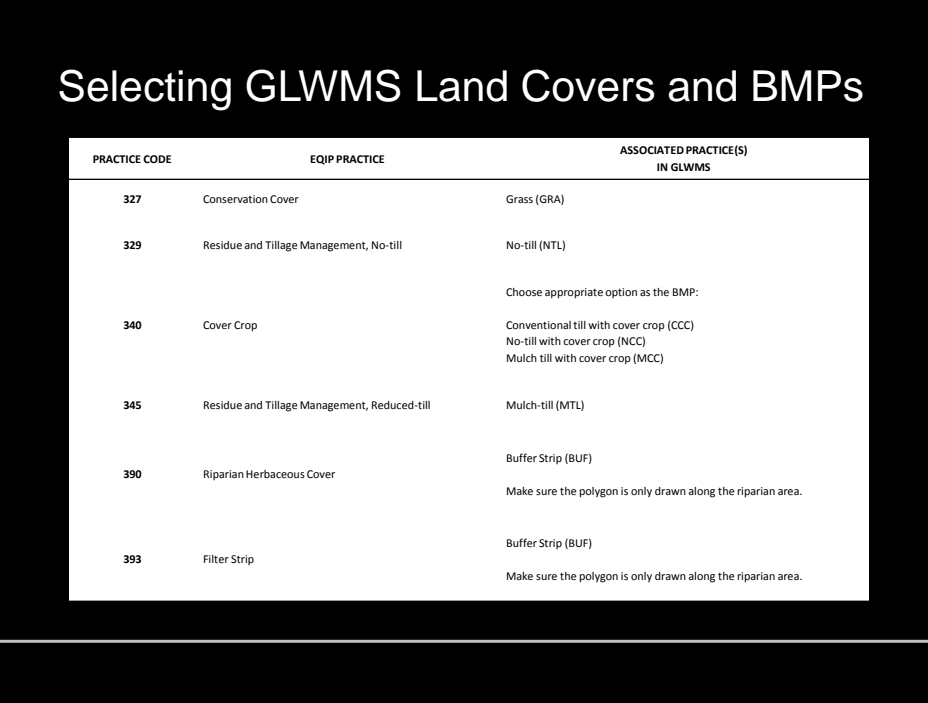

## Scenario 1-1 is the CURRENT land condition

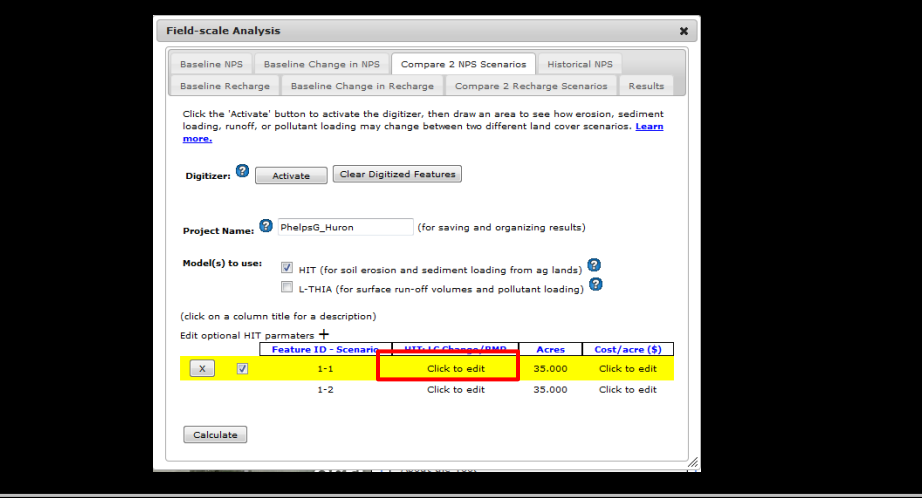

#### **STEP 4: Complete the Scoring Process**

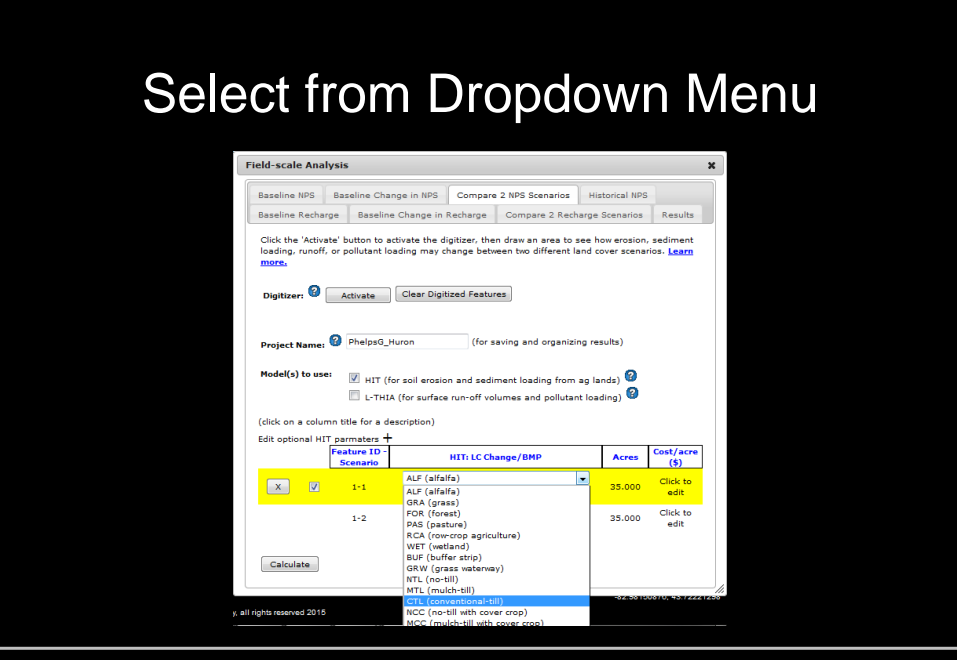

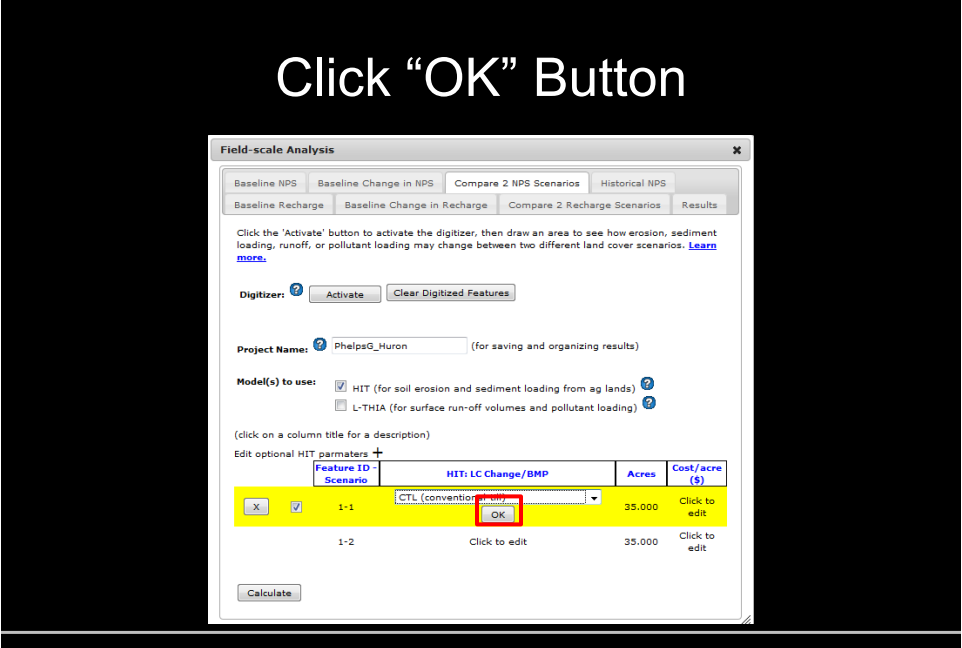

**STEP 4: Complete the Scoring Process** 

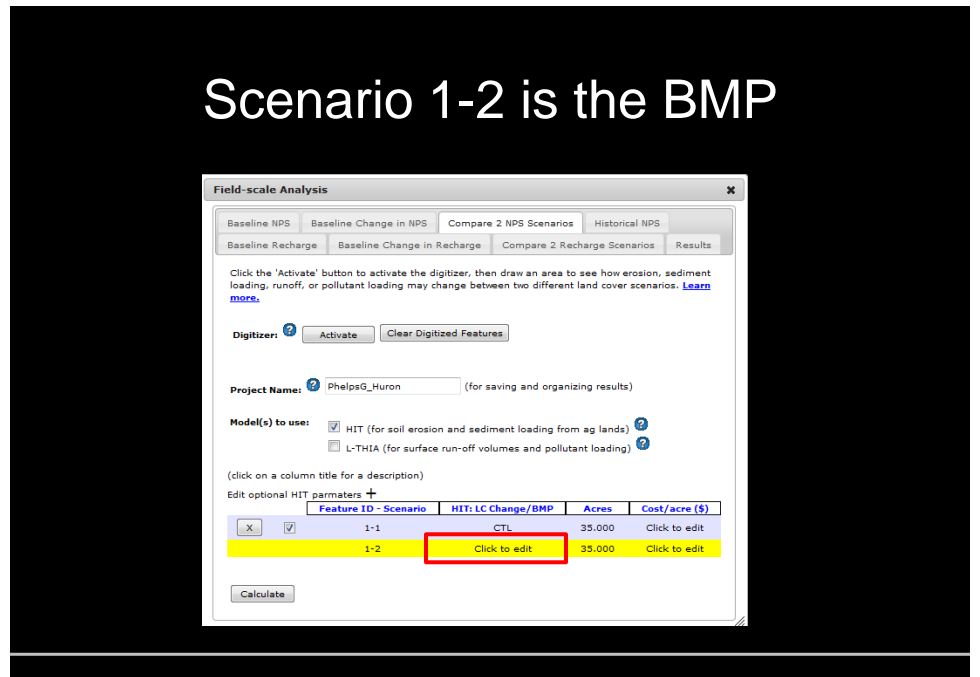

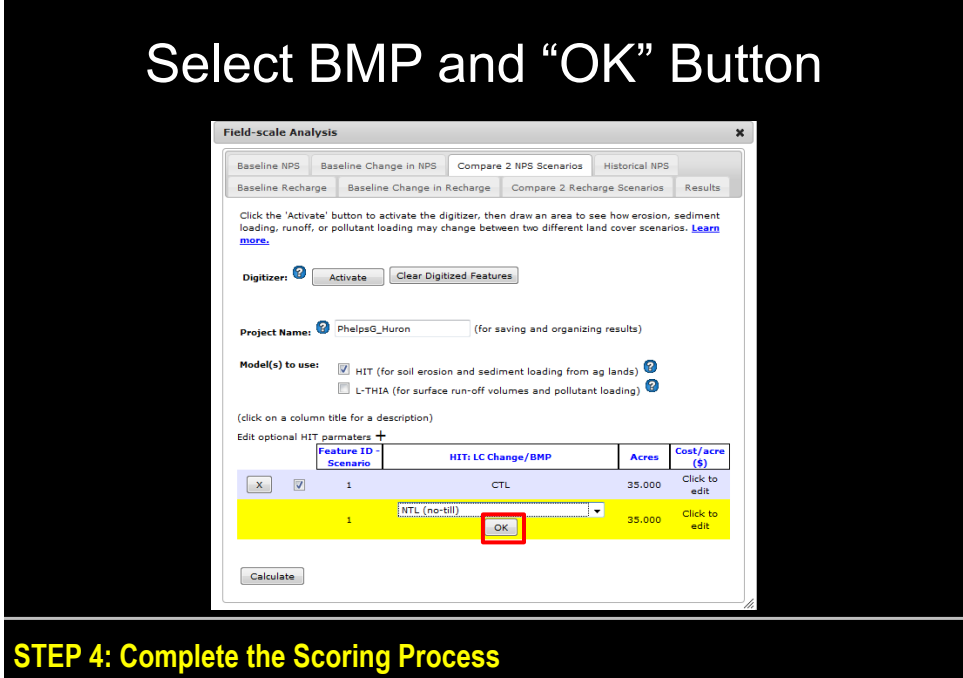

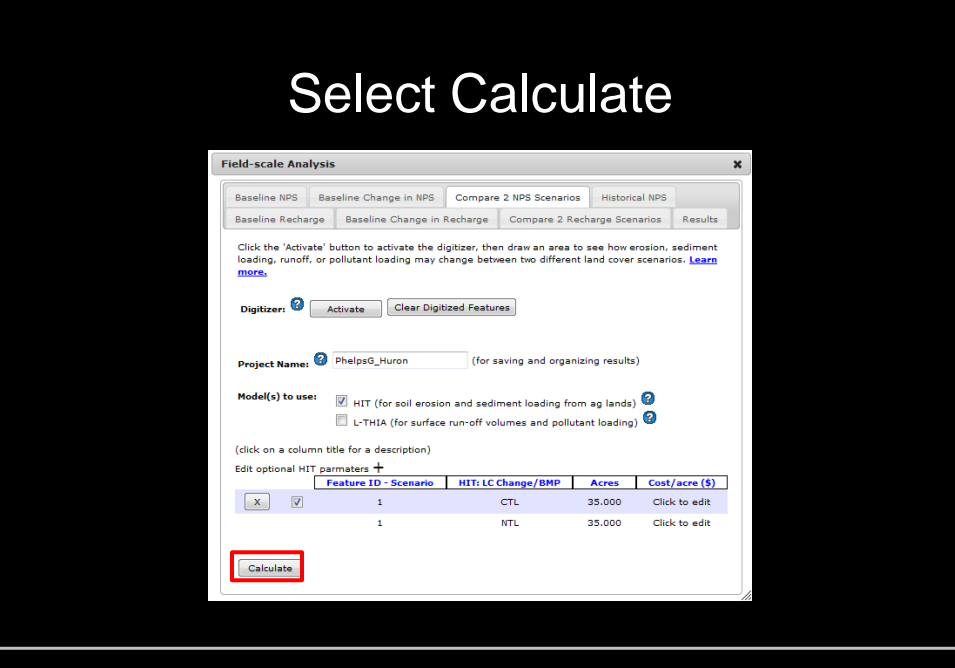

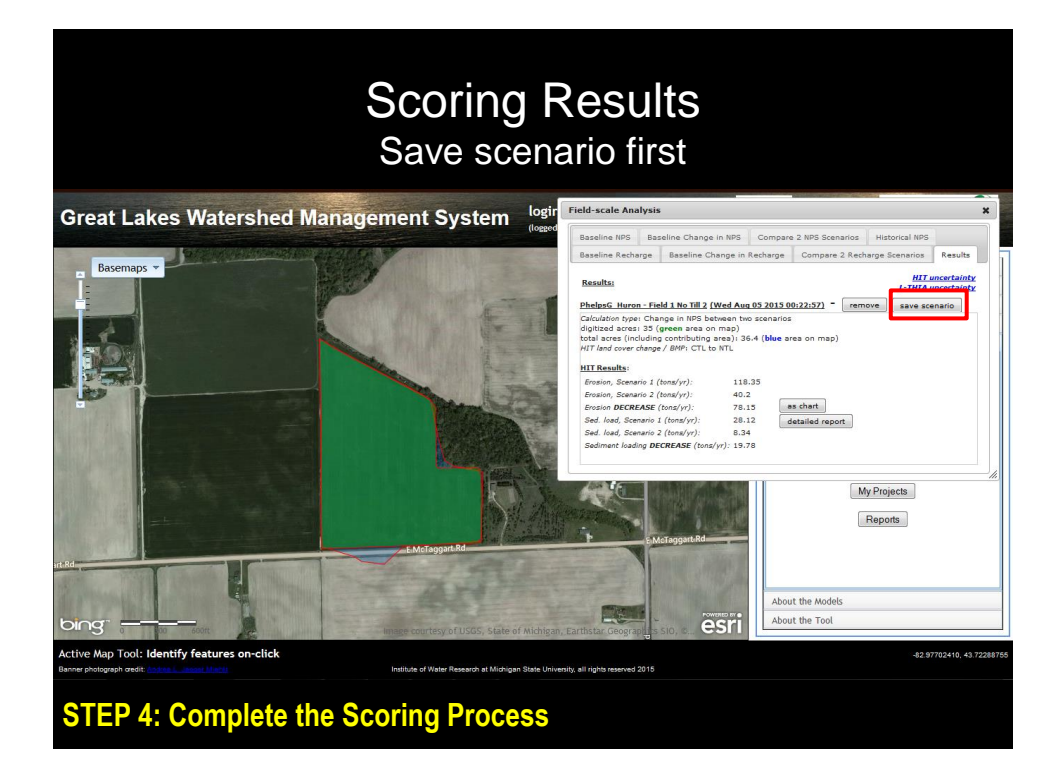

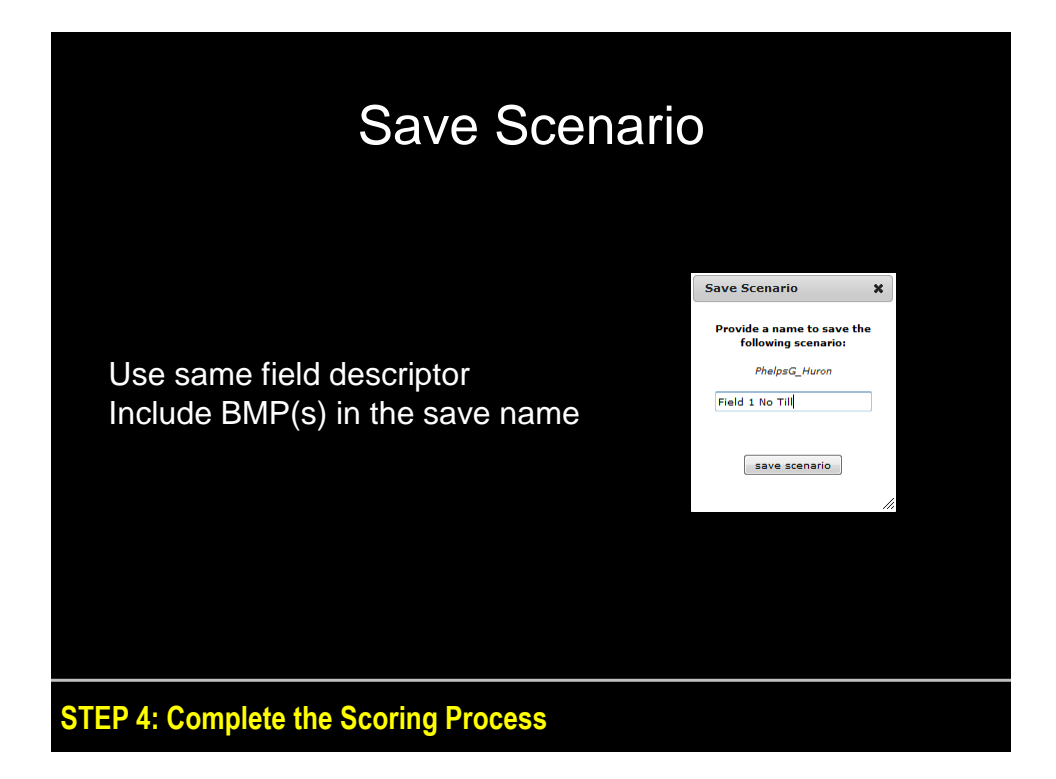

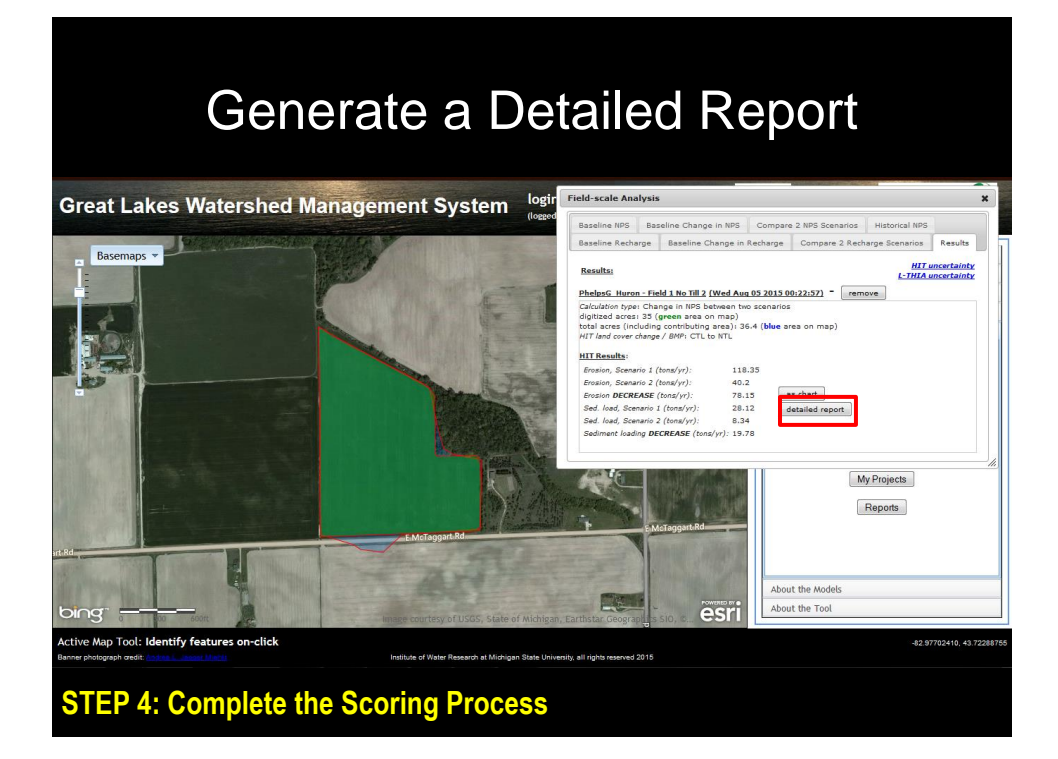

### Fill Out Report Information and Build Report

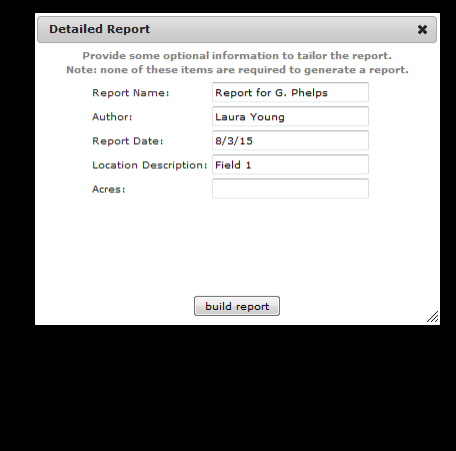

Report Name: Include Producer name/code

Location: Optional. Your preference.

Acres: If digitized acres (green polygon) differs from actual acres, enter in true acreage here

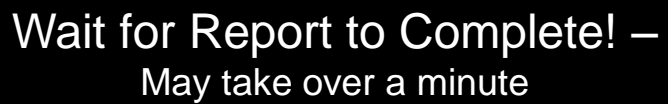

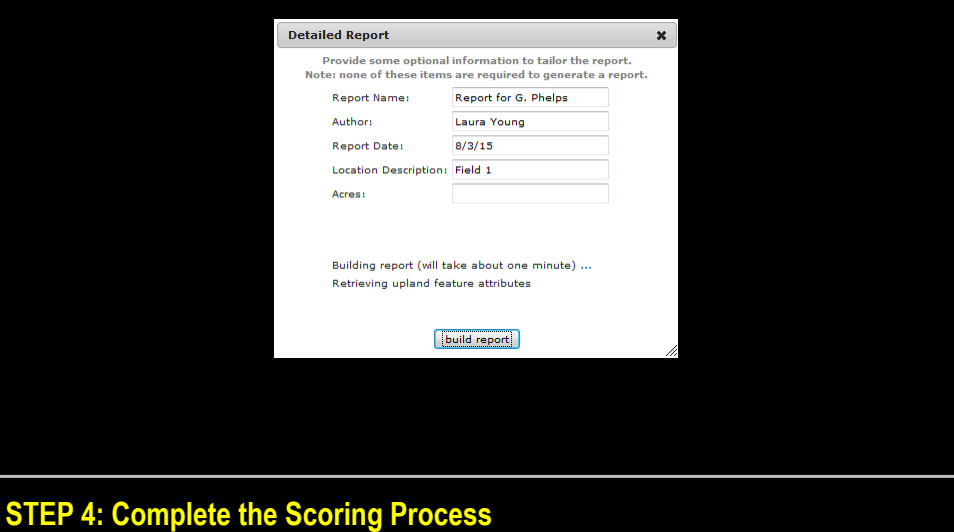

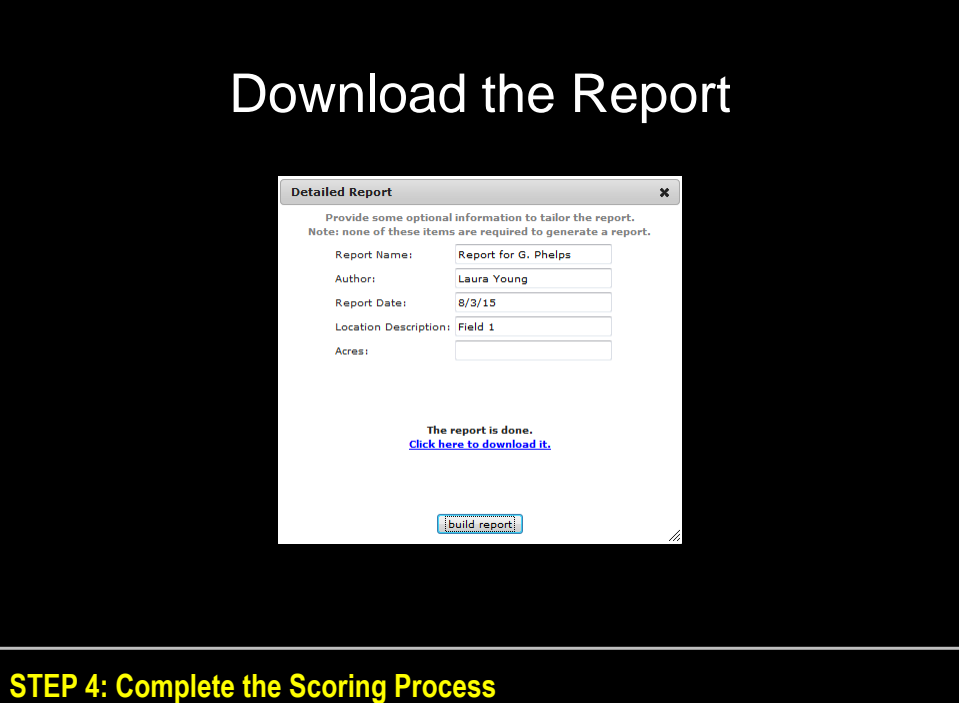

# Cover Sheet with Final Scoring

**Report 1 for G. Phelps** 

8/3/15<br>Laura Young

#### Location

Description: Field 1 No Till<br>County: Huron<br>Township/Range: T15N R13E<br>Watershed (HUC8): Pigeon-Wiscoggin (04080103)

**Acres**<br>Total Field Acres: 35.0<br>Total Contributing Acres: 36.4<br>Acres by HIT BMP:<br>- no-till: 35.0

**Non-point Source Pollution** .<br>.... Lasaka 

#### **Saginaw Bay Watershed RCPP Scoring**

Final Score: 400 (out of 400)

- Water Quality Score: 140 (out of 140)
- Sediment Savings Score: 260 (out of 260)

#### **STEP 4: Complete the Scoring Process**

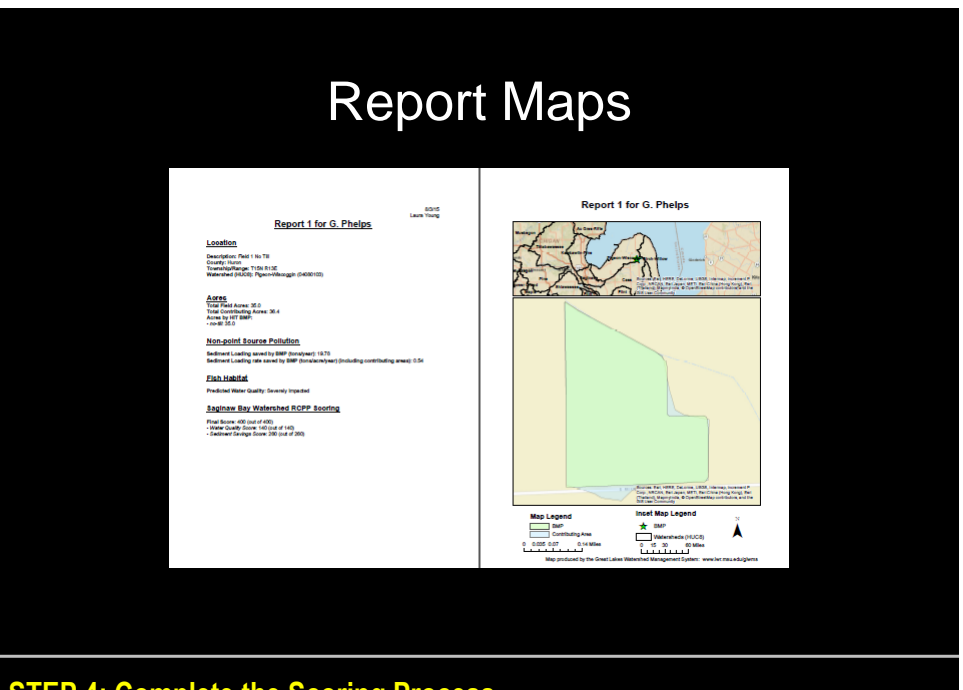

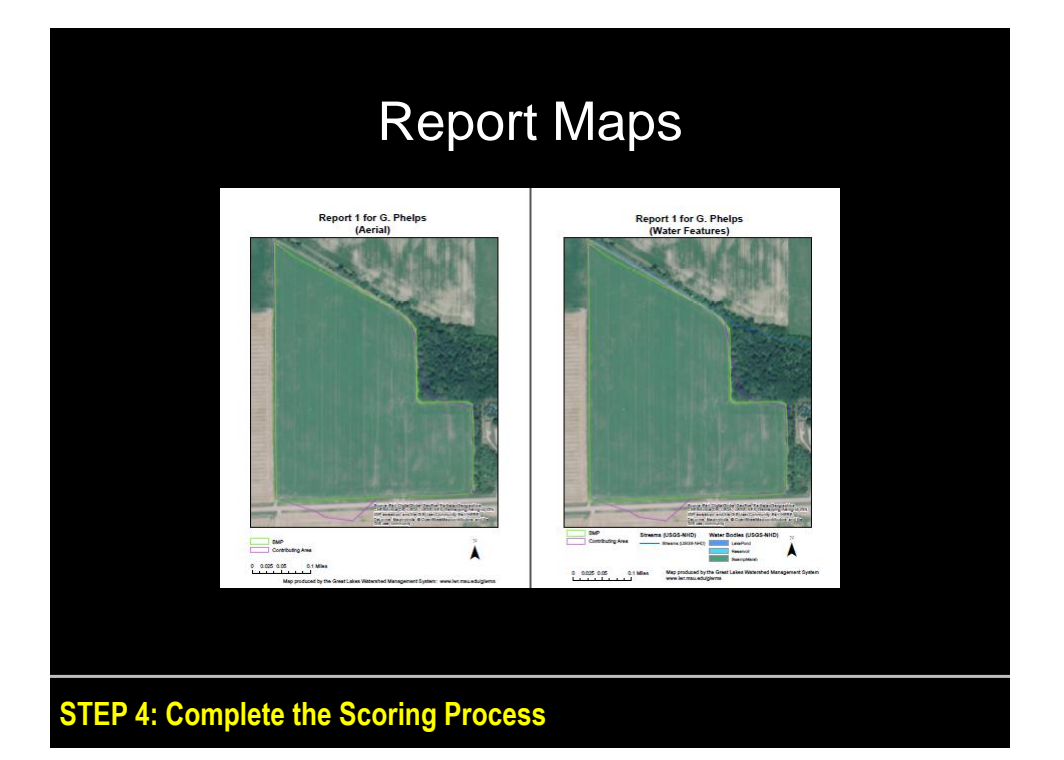

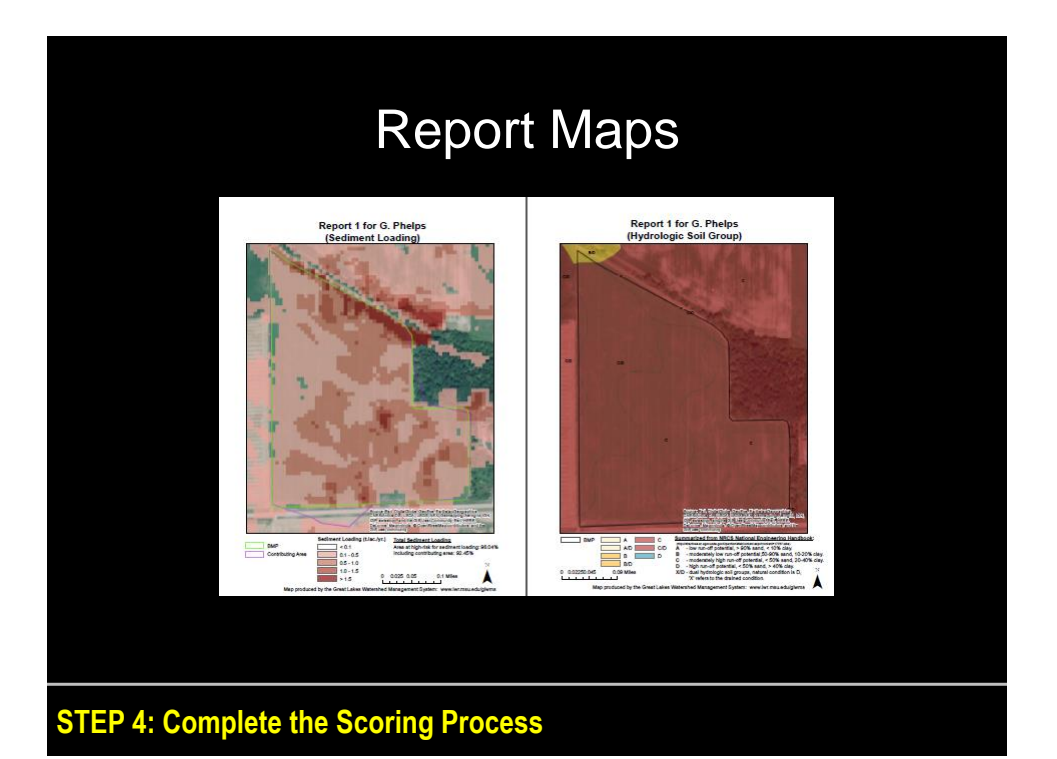

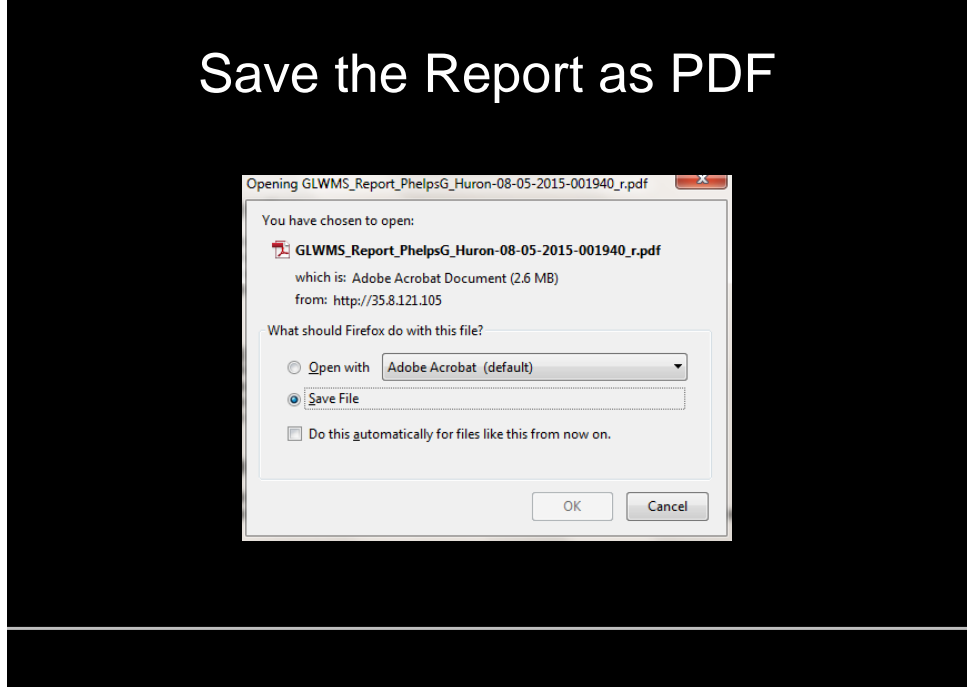

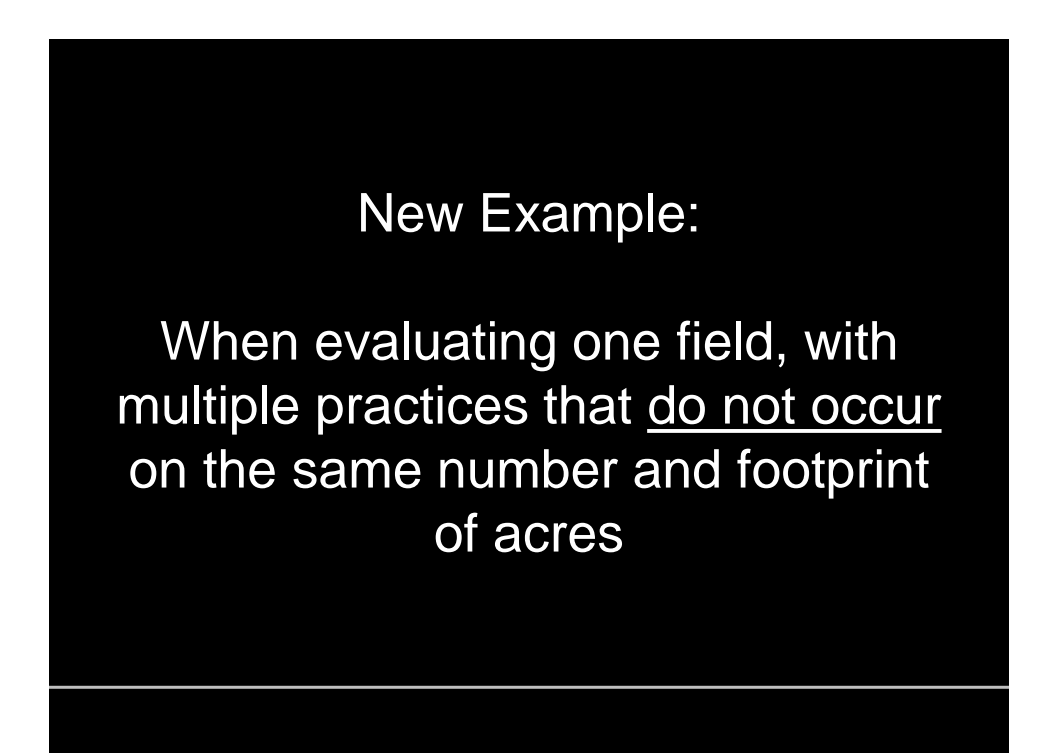

## Digitize First Practice and Setup "Compare 2 NPS Scenarios"

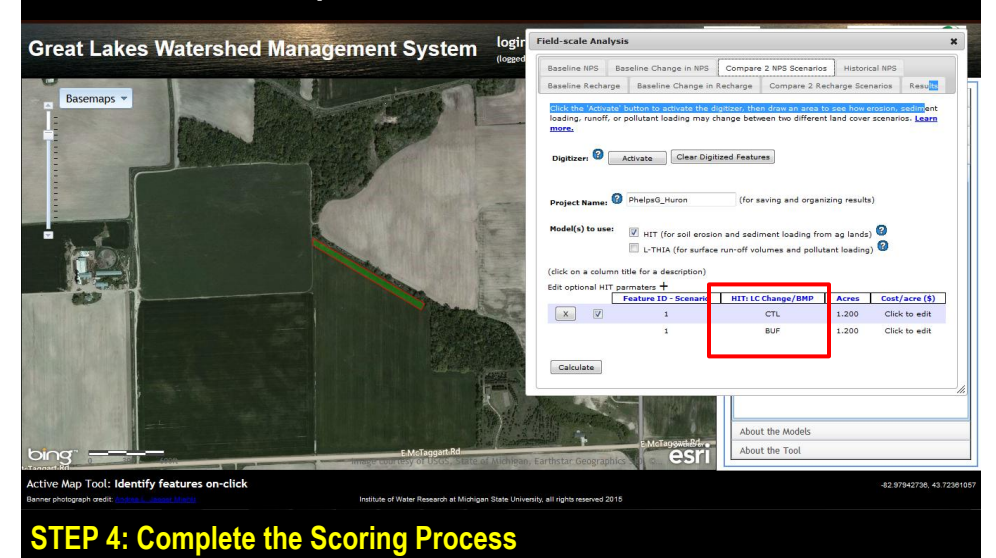

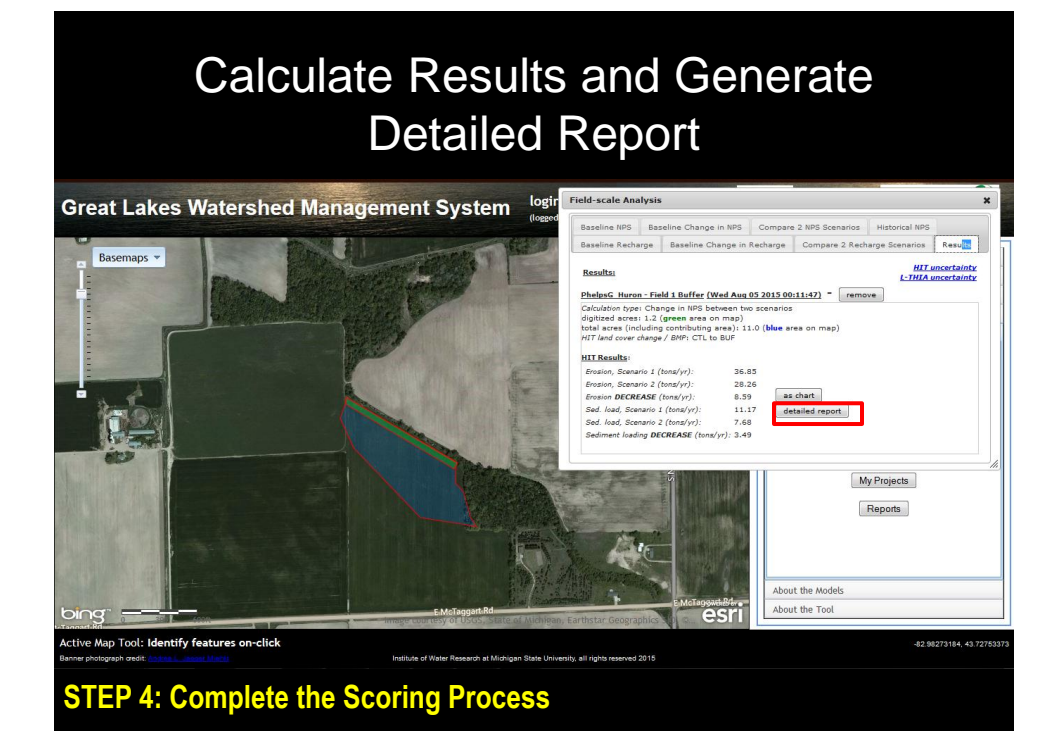

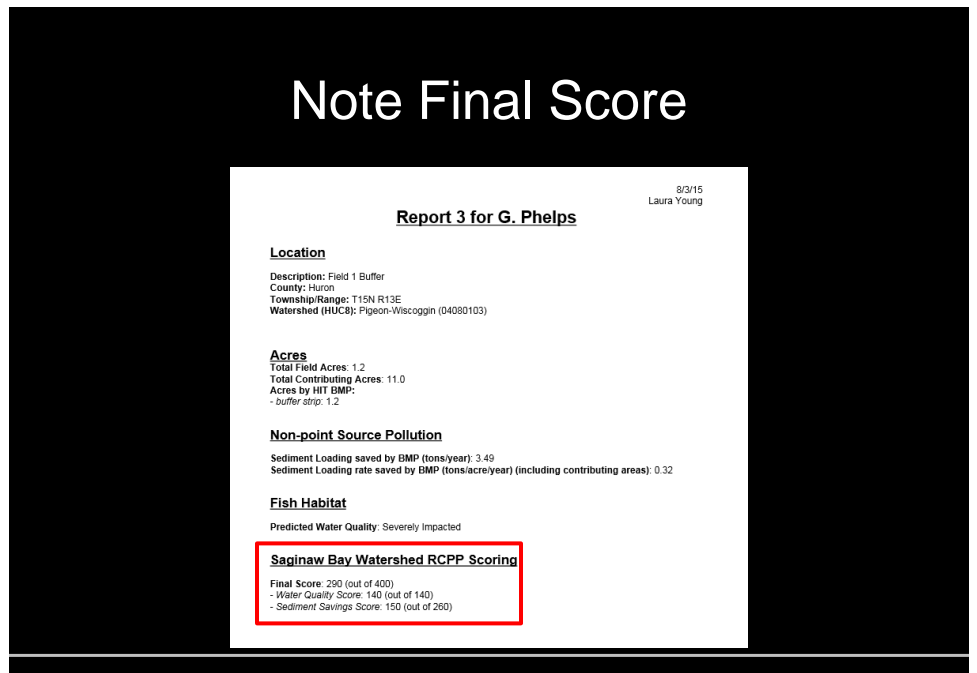

#### **STEP 4: Complete the Scoring Process**

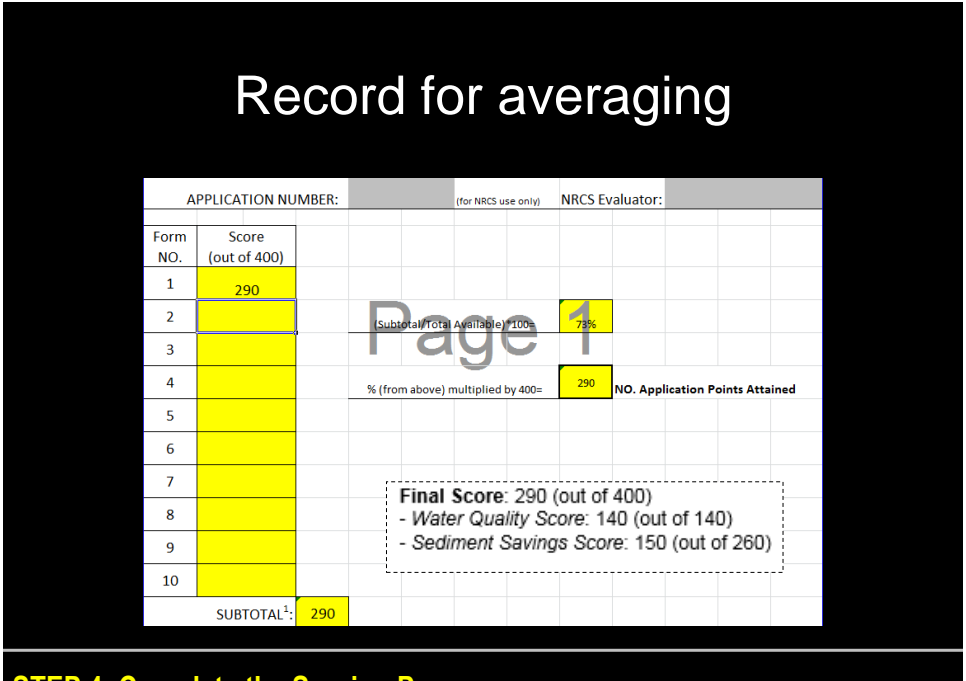

## Digitize Second Practice and Setup "Compare 2 NPS Scenarios"

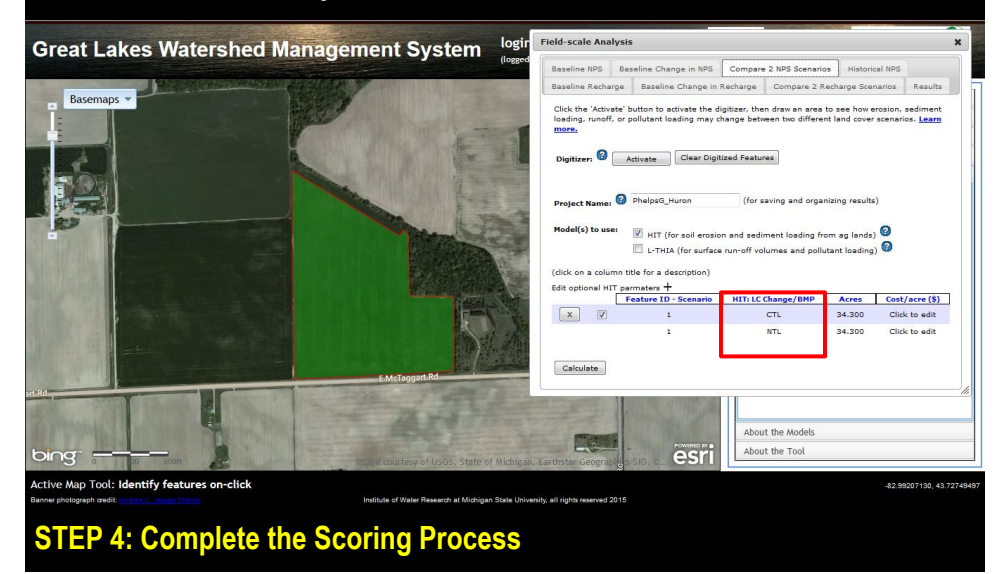

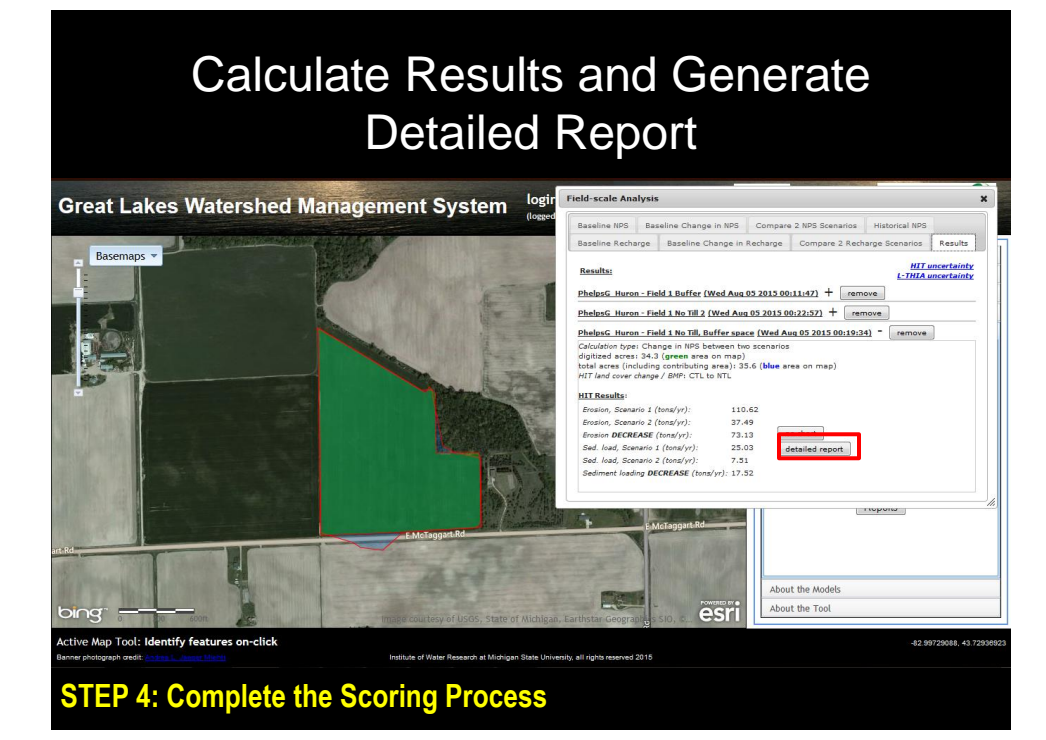

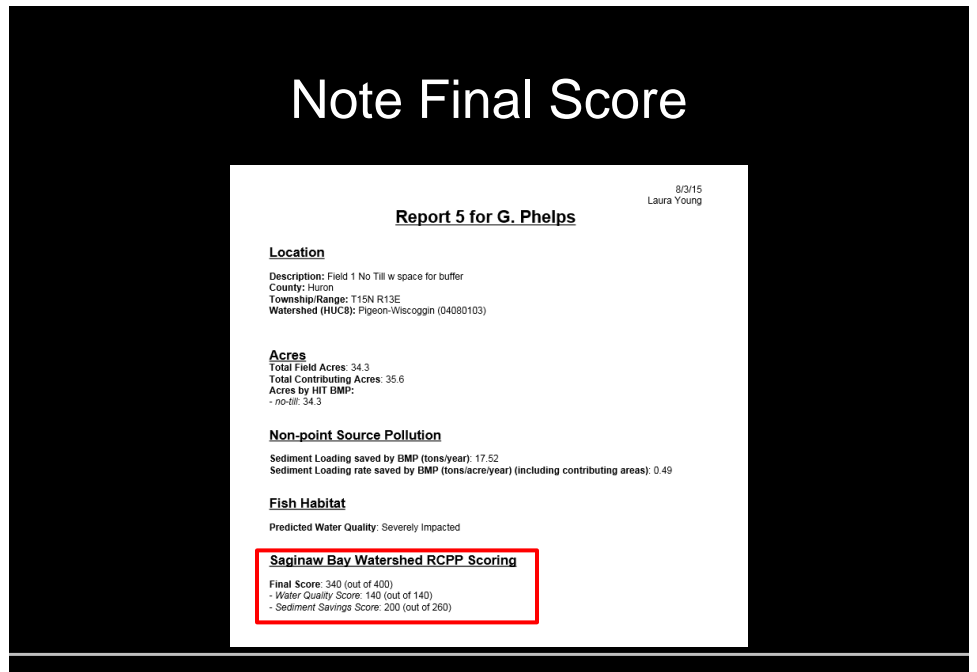

**STEP 4: Complete the Scoring Process** 

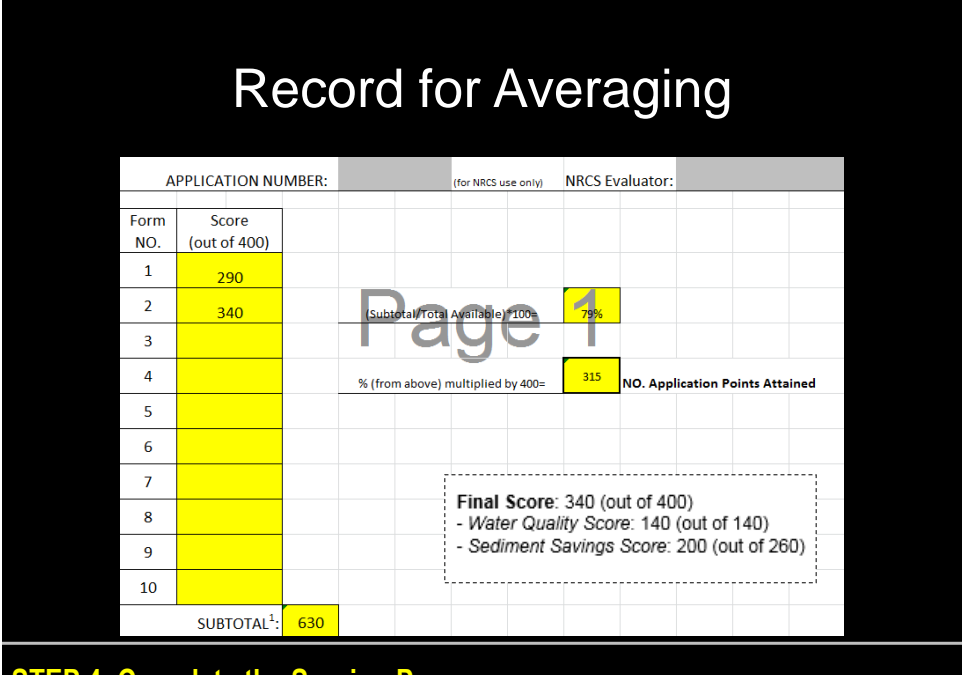

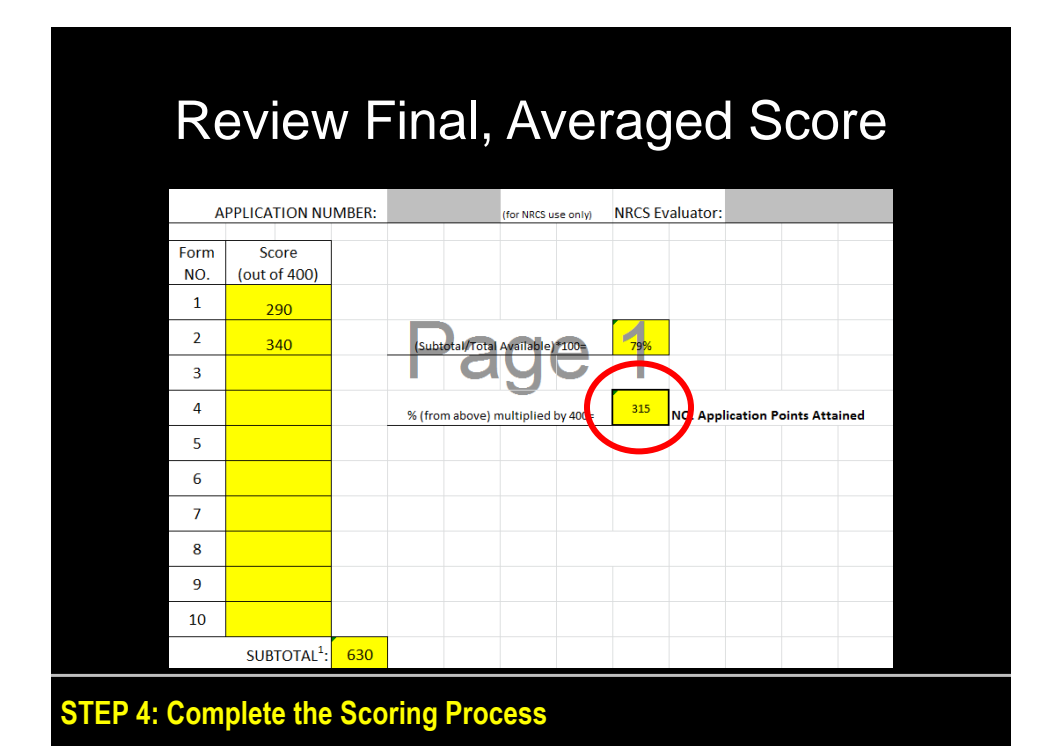

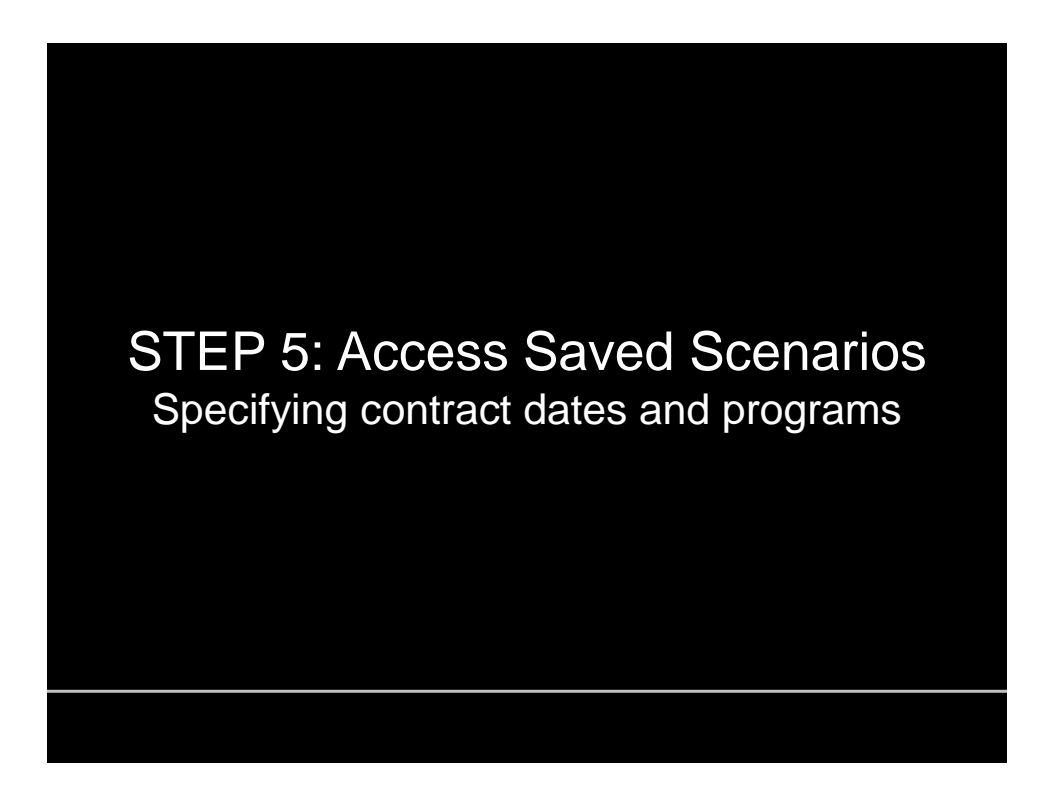

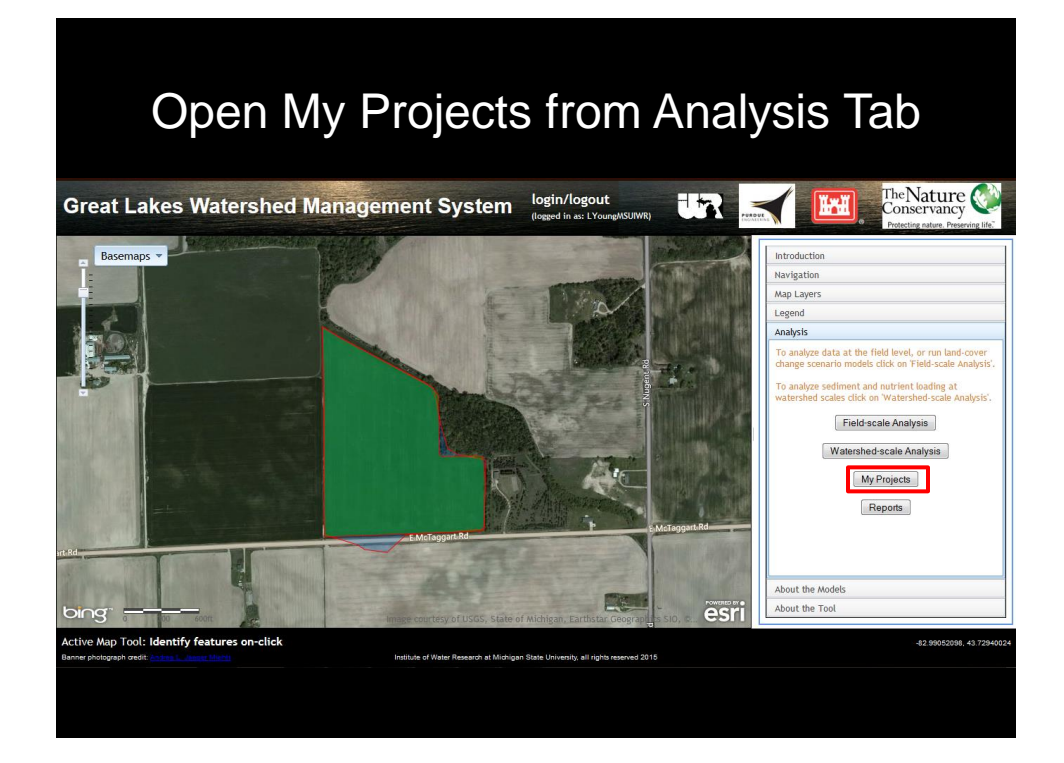

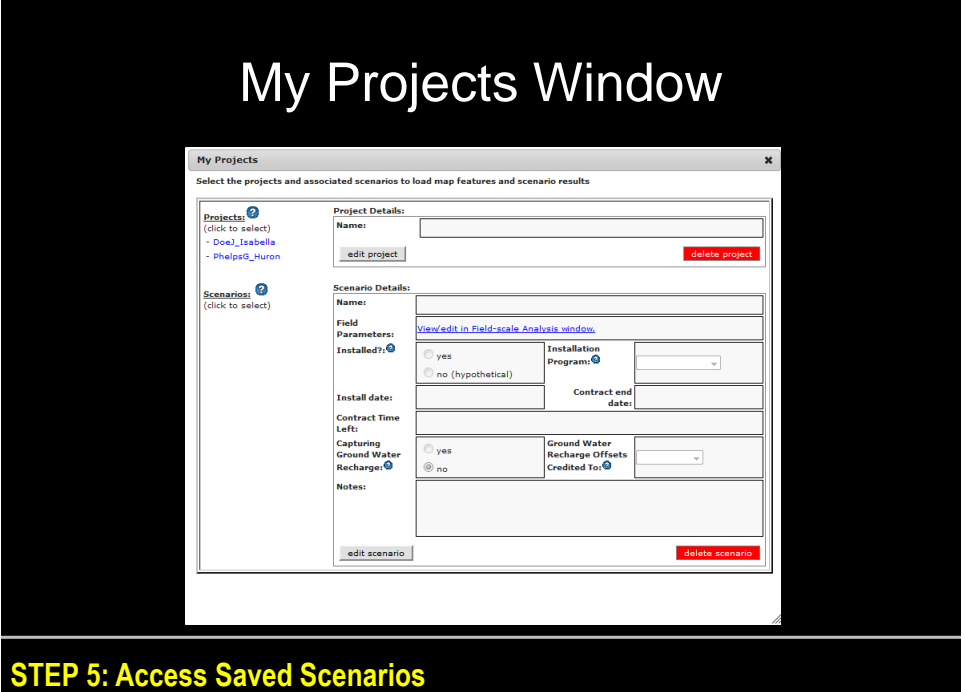

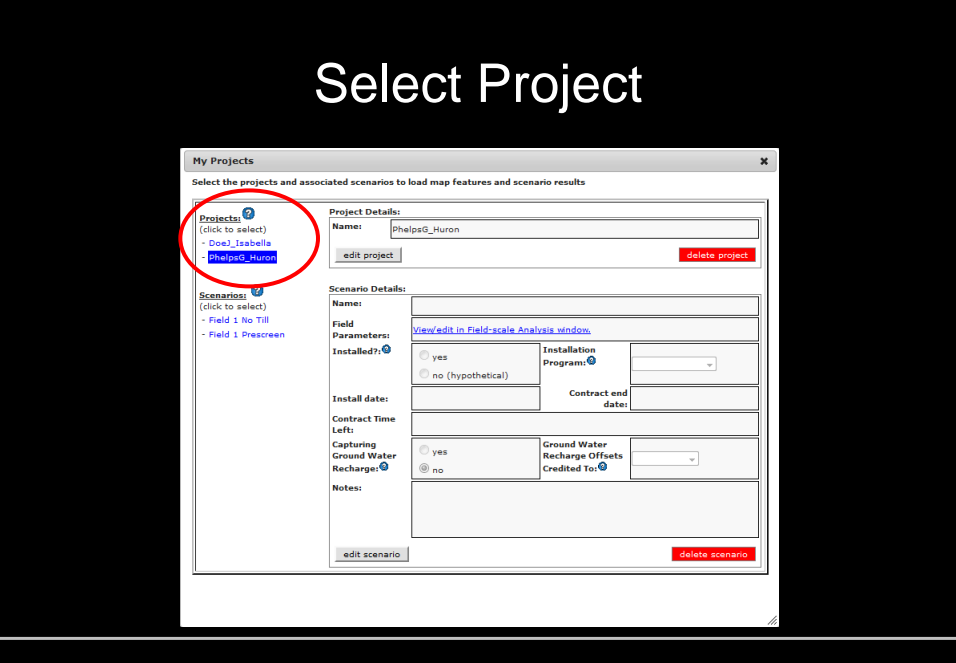

**STEP 5: Access Saved Scenarios**

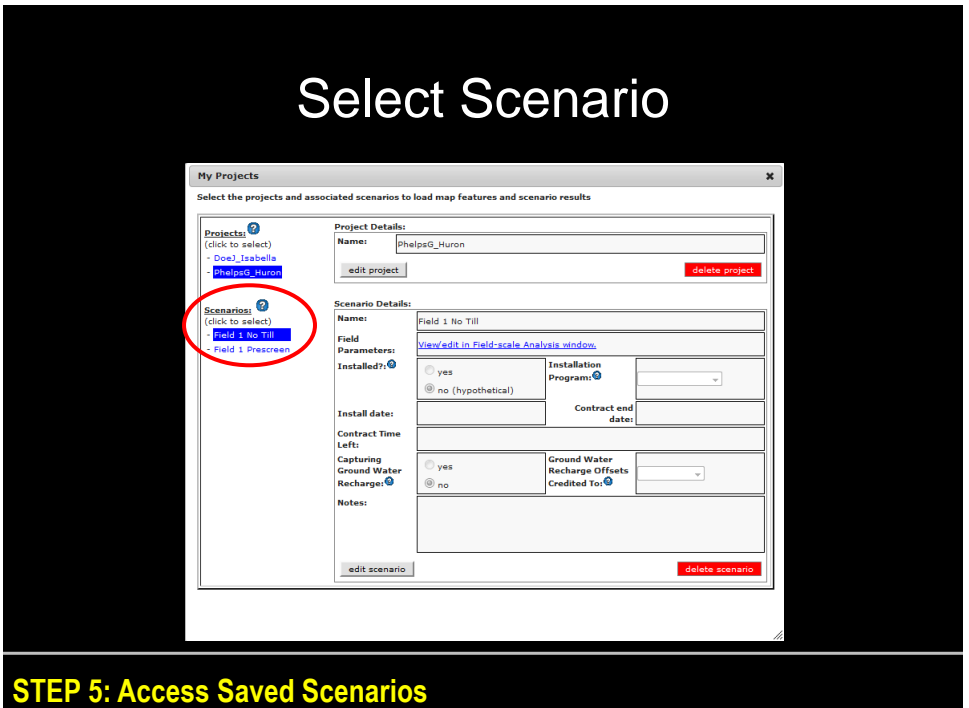

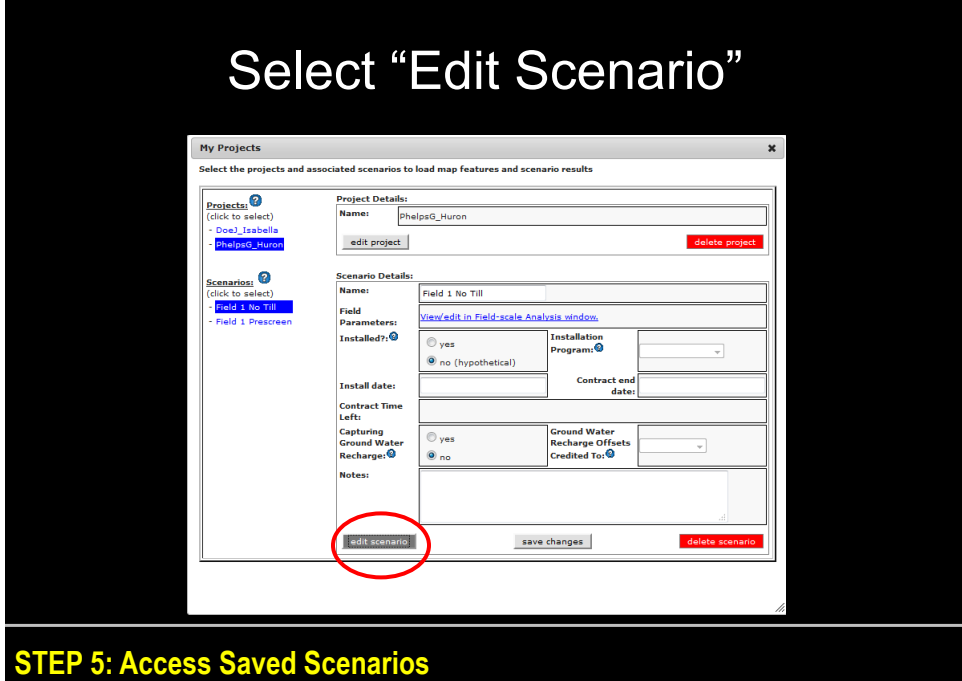

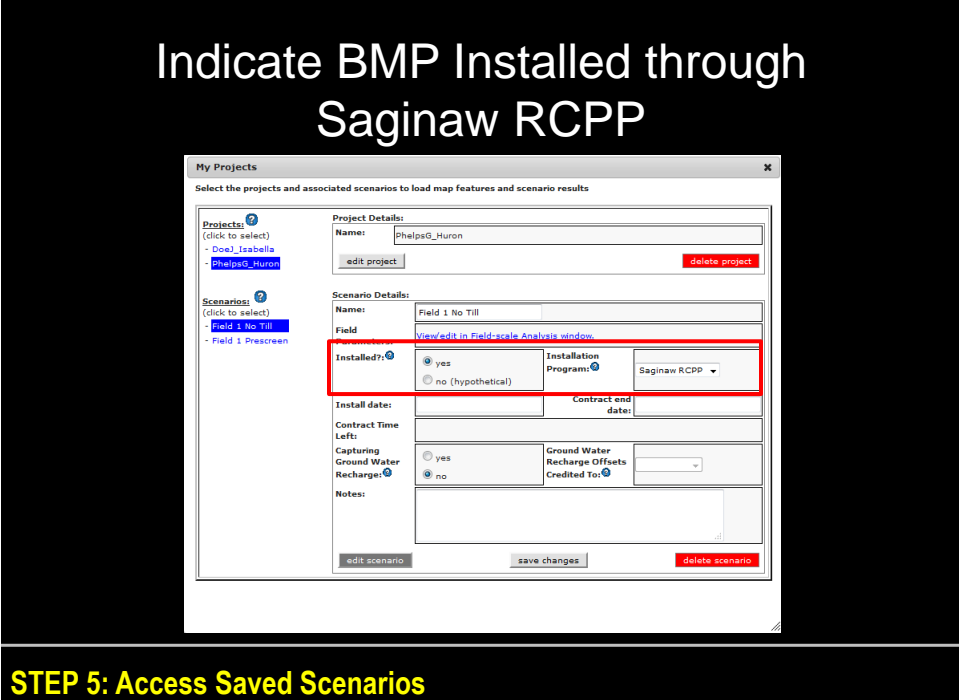

# Include Contract Time

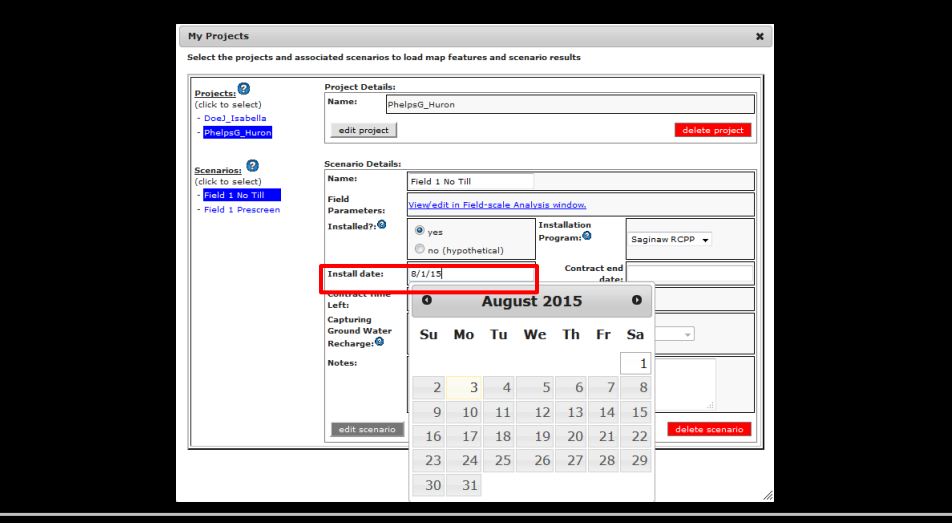

**STEP 5: Access Saved Scenarios**

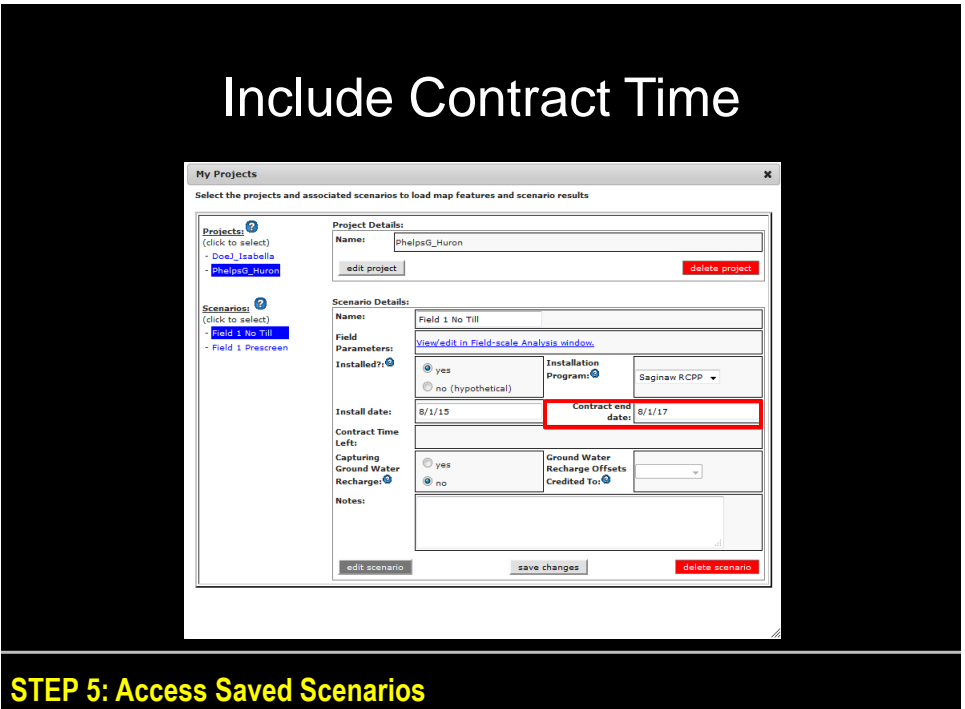

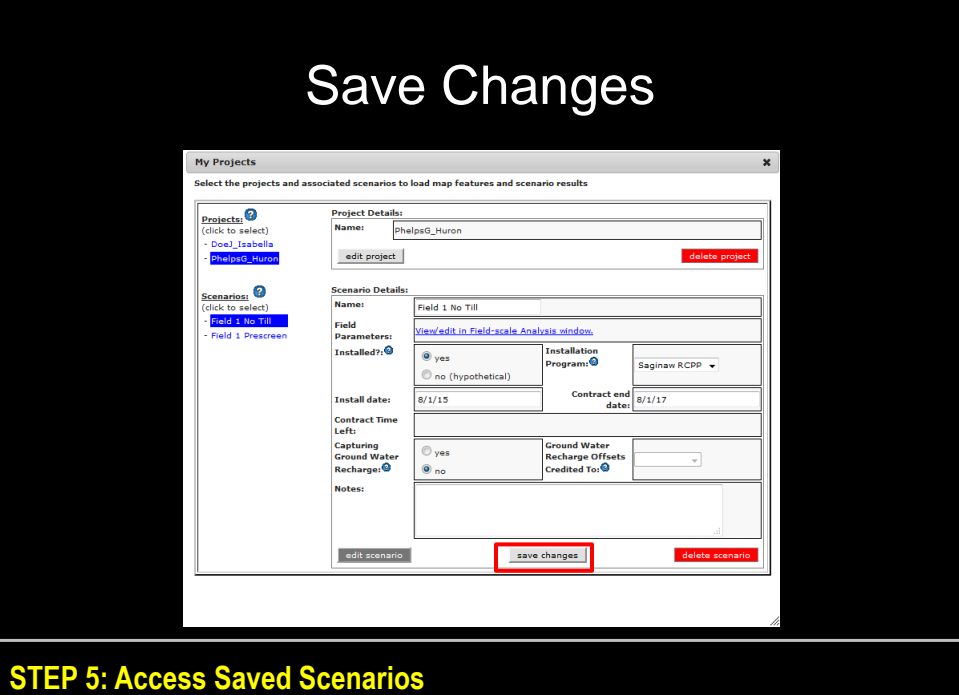

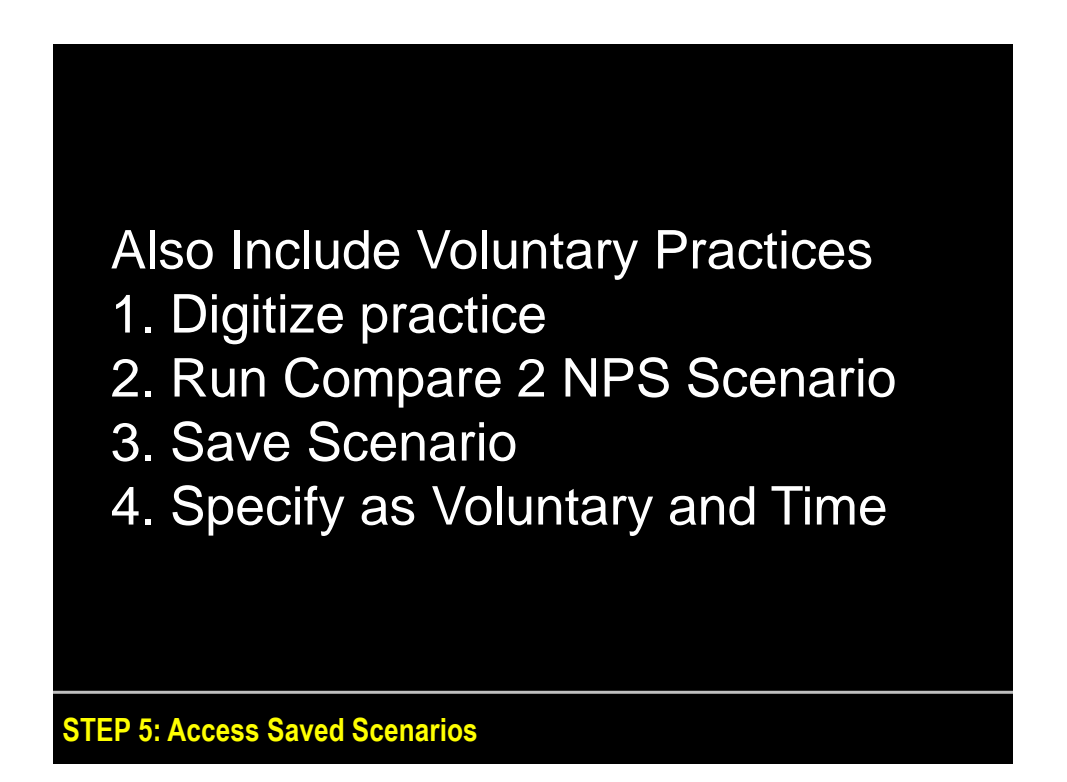

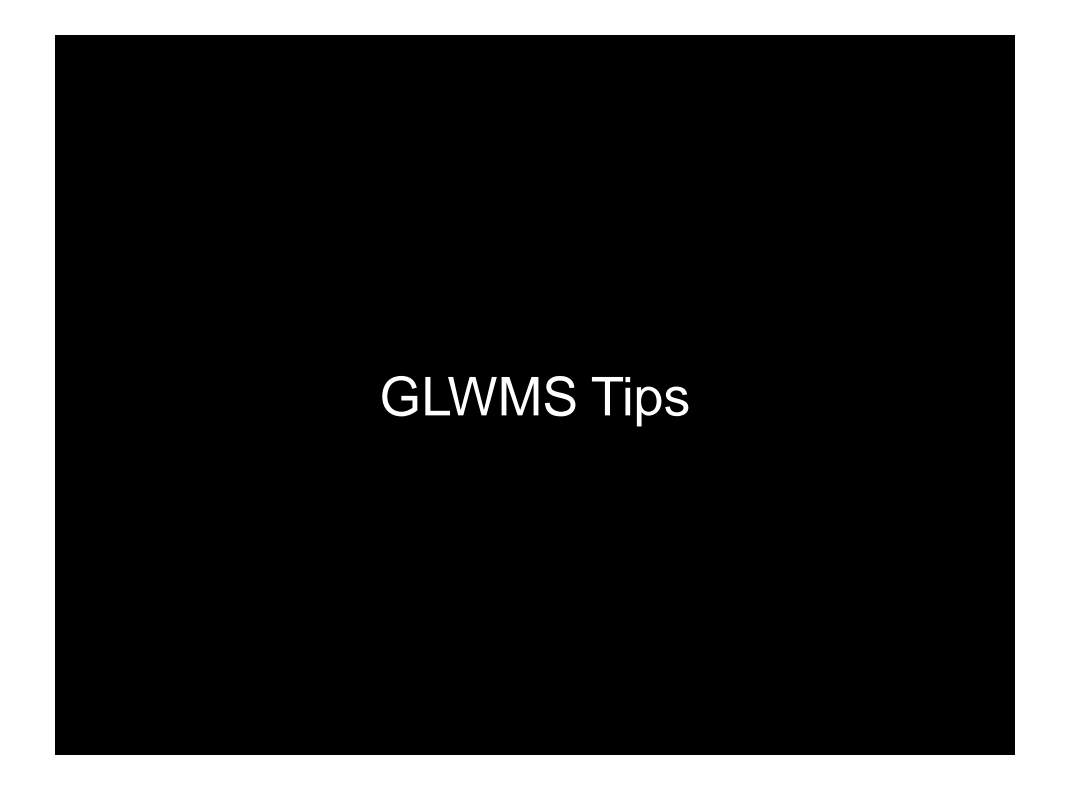

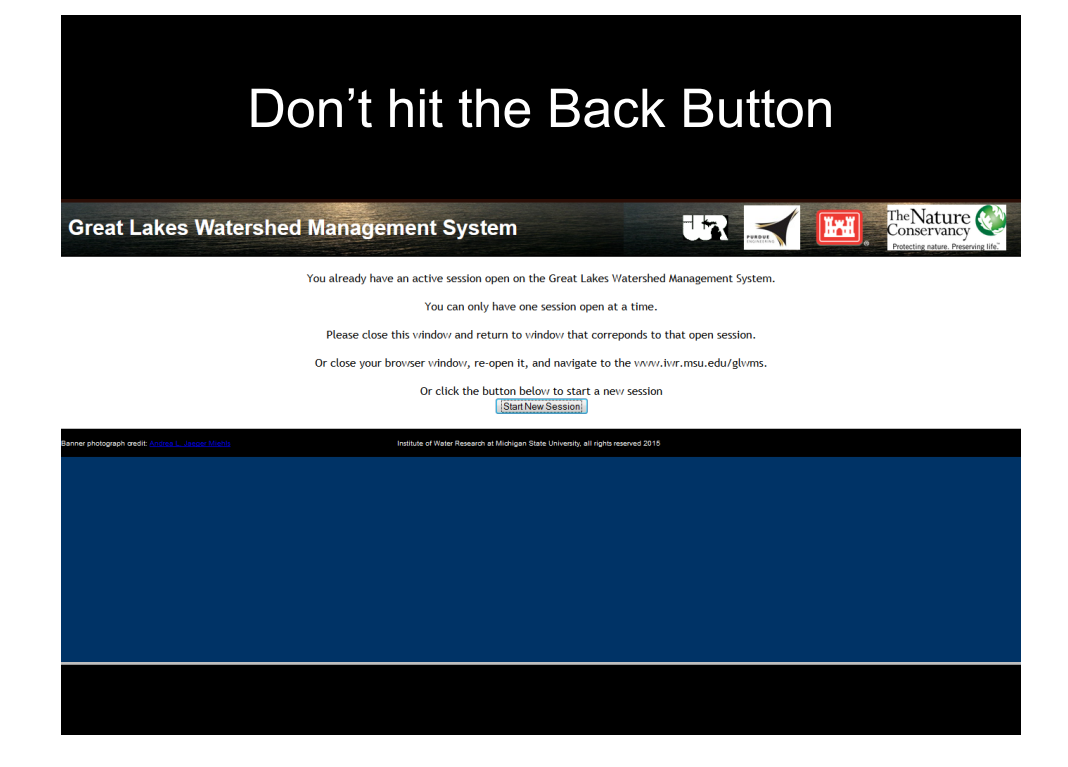

44

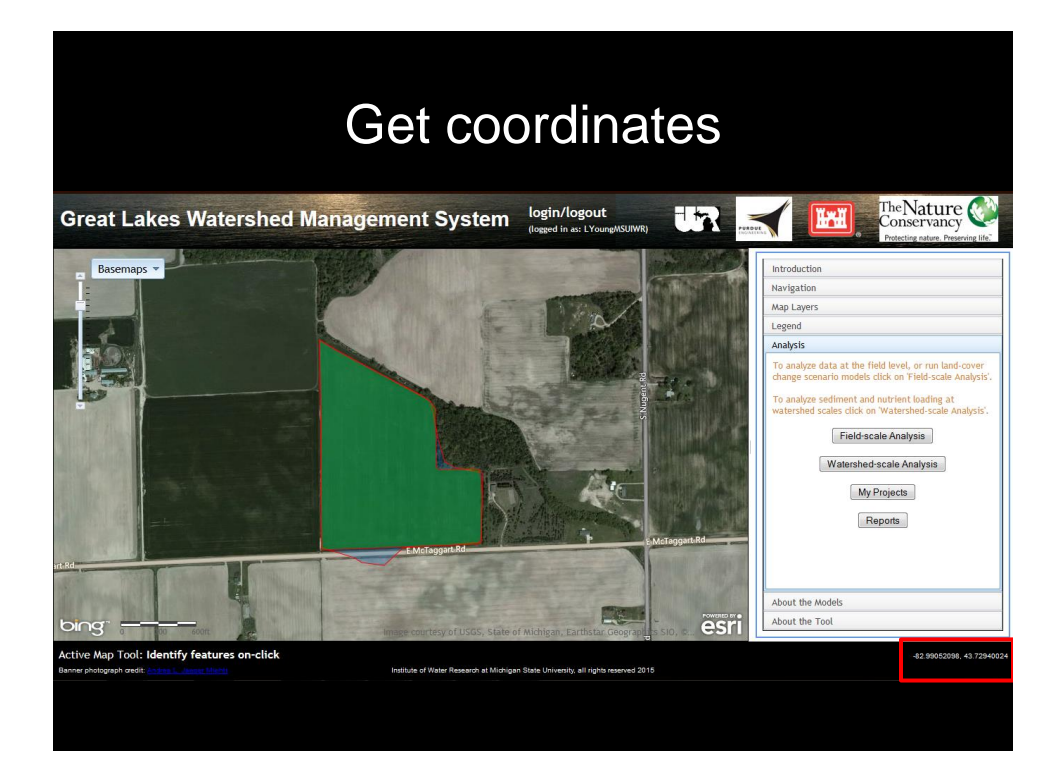

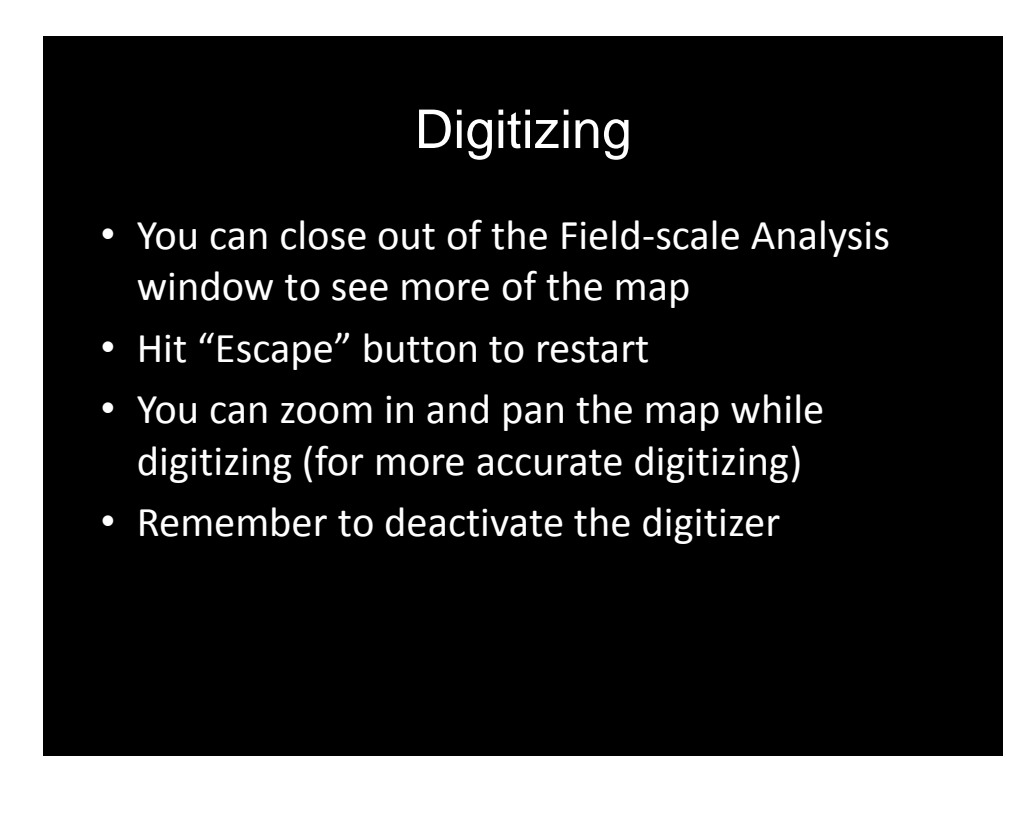

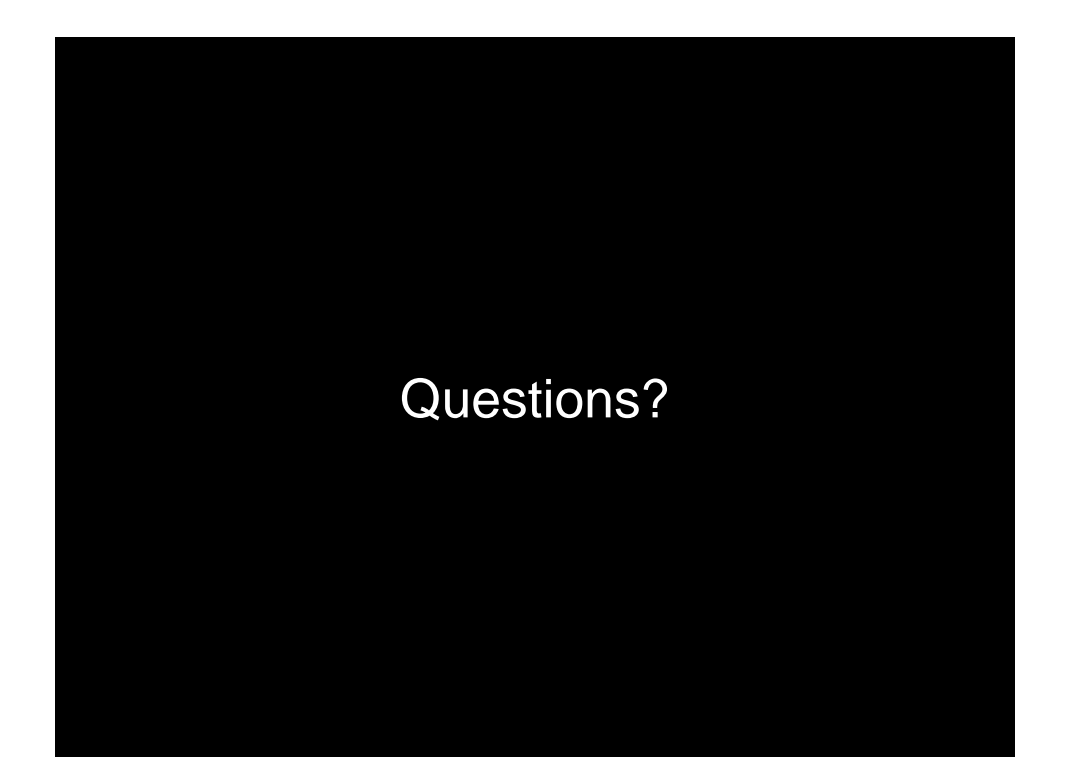